#### **JBoss SUMIT WORLD**

### **PRESENTED BY RED HAT**

### **LEARN. NETWORK. EXPERIENCE OPEN SOURCE.**

www.theredhatsummit.com

### **Integrating User Community Content with Systems Management**

Aaron Prayther, aprayther@lce.com James Labocki, jlabocki@redhat.com 05.06.11

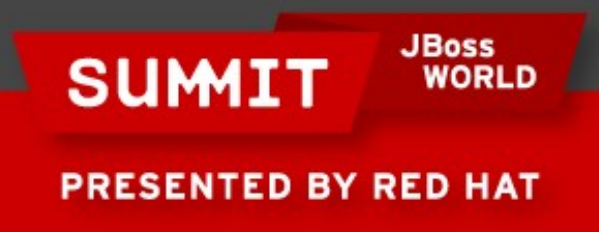

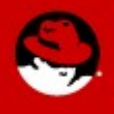

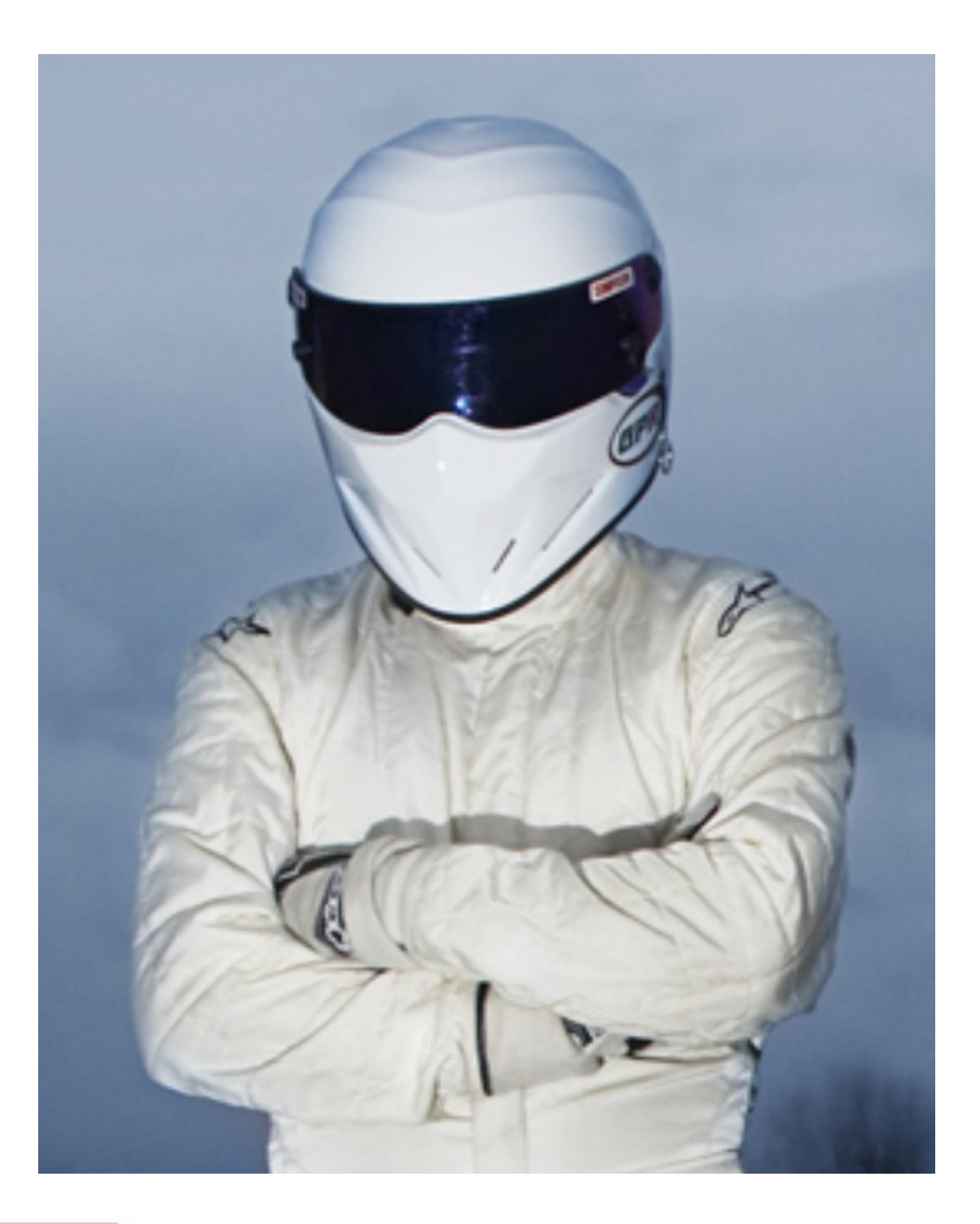

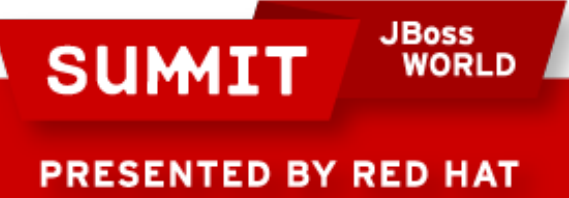

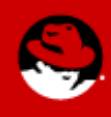

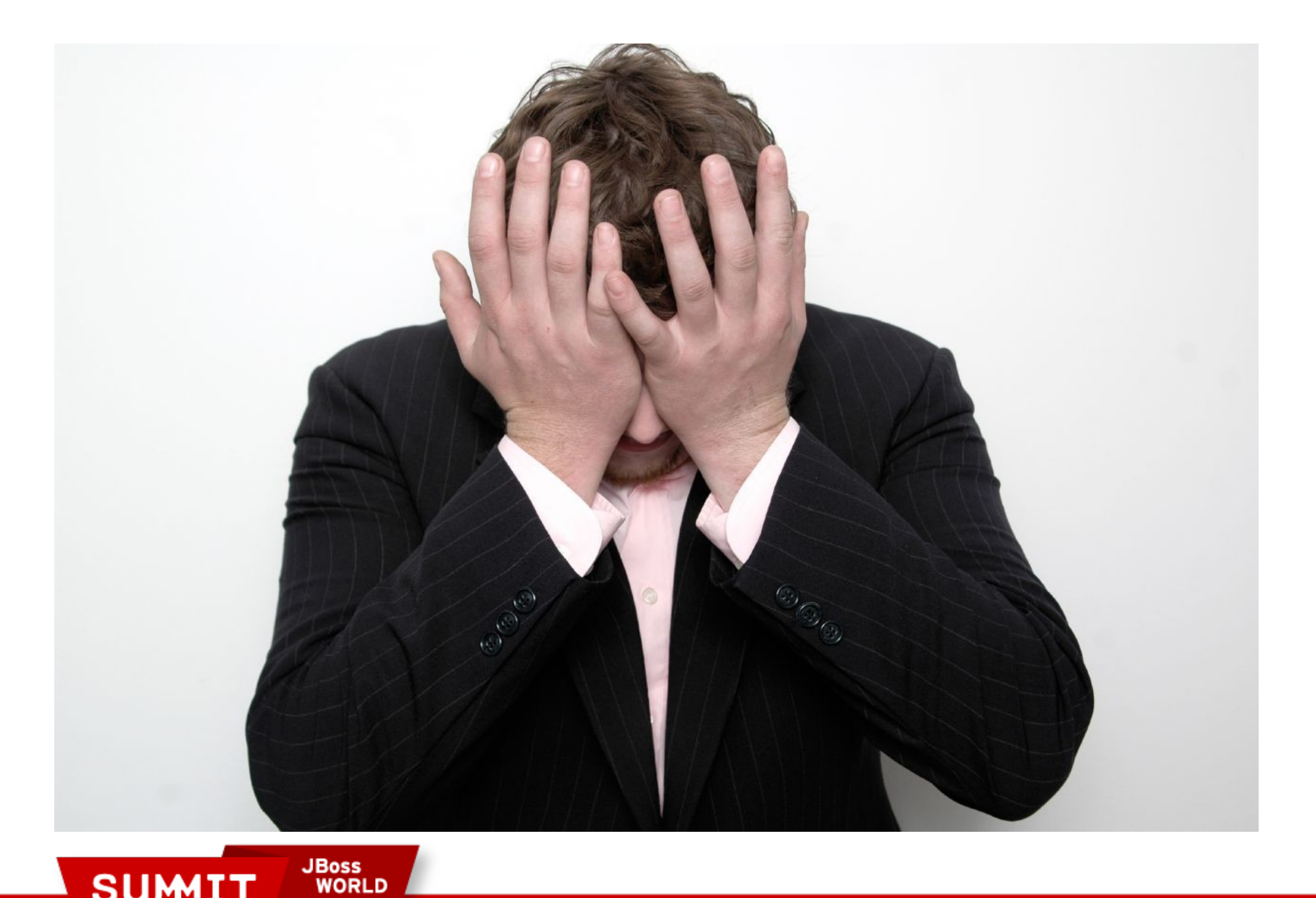

**SUMIT** 

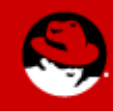

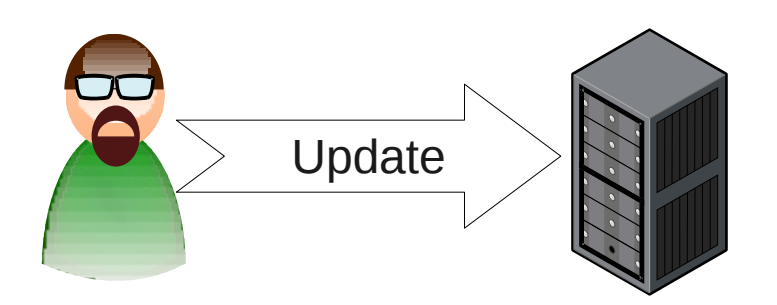

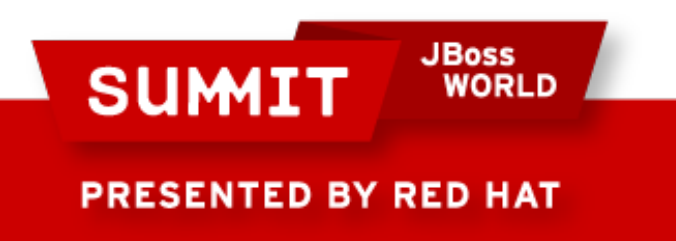

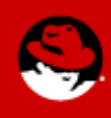

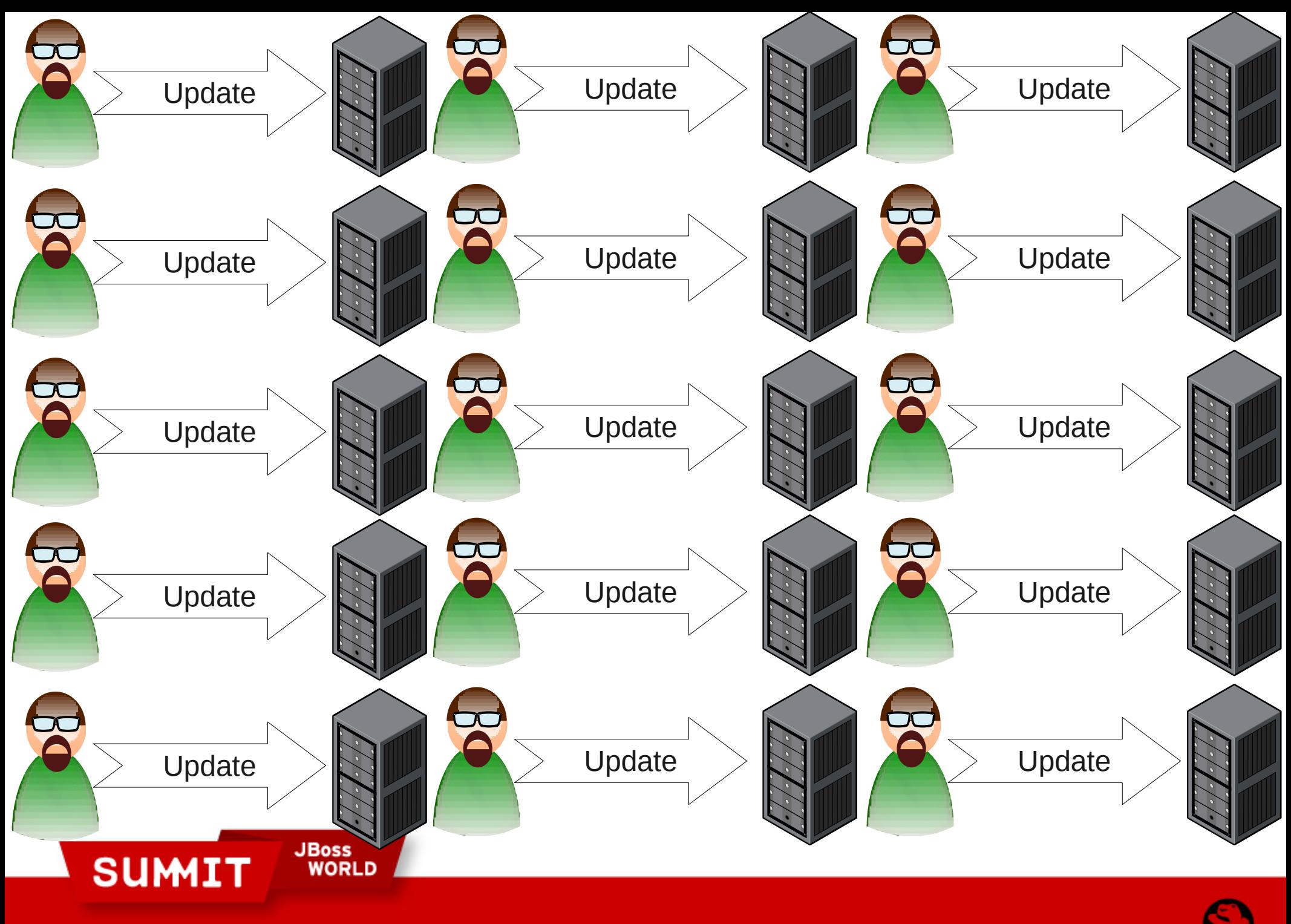

### 24,000 Red Hat Enterprise Linux Systems = \$54Million Initial + \$9 Million/month Ongoing

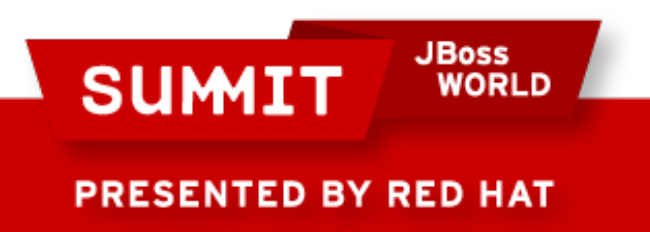

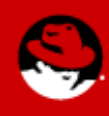

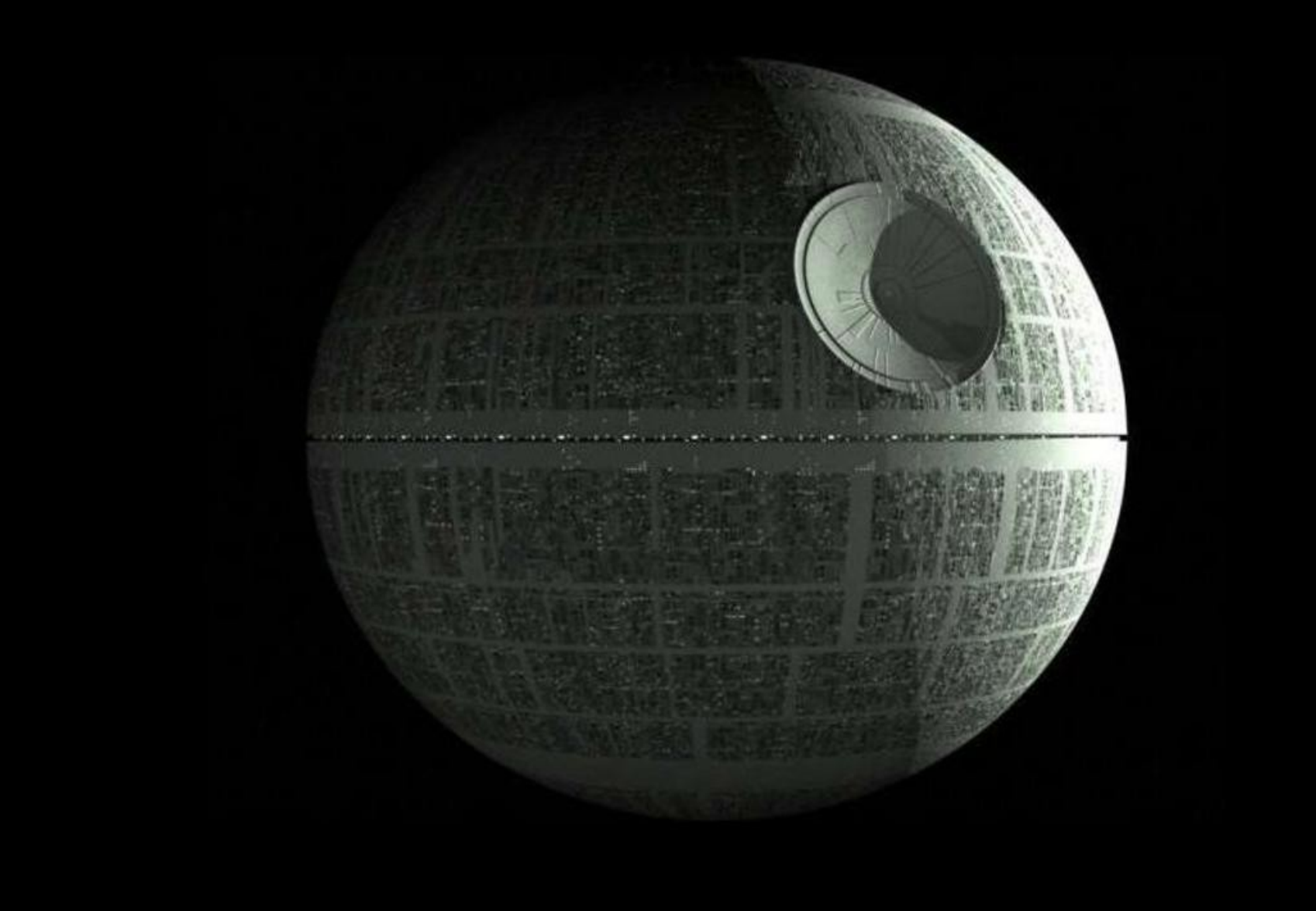

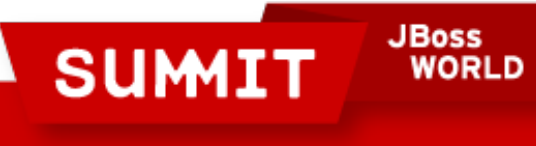

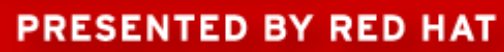

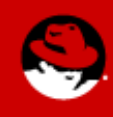

# Problems with the Death Star

- Network links are unreliable
- Tragedy of the commons
- Moral hazard
- Not using local expertise
- No Darth Vader

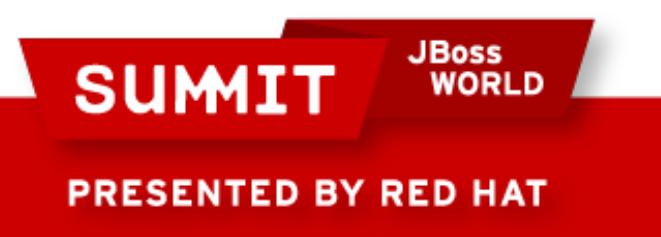

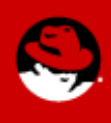

# Wouldn't it be Great?

- Benefits of Centralized
	- Repeatable
	- Stable
	- Discoverable
- Benefits of Local
	- Democratize expertise
	- Work in limited connectivity
	- Work without the "mother ship"

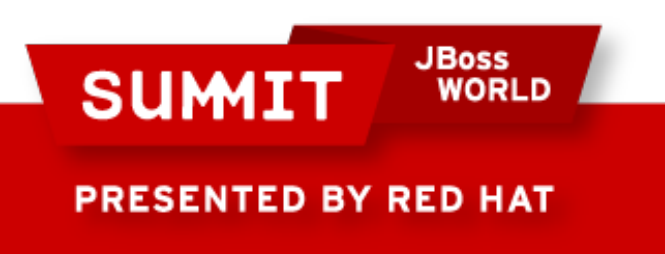

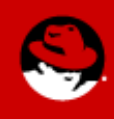

## Where have we seen this before?

- Benefits of Centralized
	- Repeatable
	- Stable
	- Discoverable
- Benefits of Local
	- Democratize expertise
	- Work in limited connectivity
	- Work without the "mother ship"

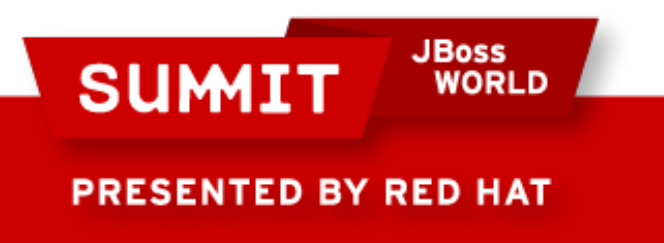

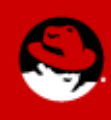

# How does Red Hat compete?

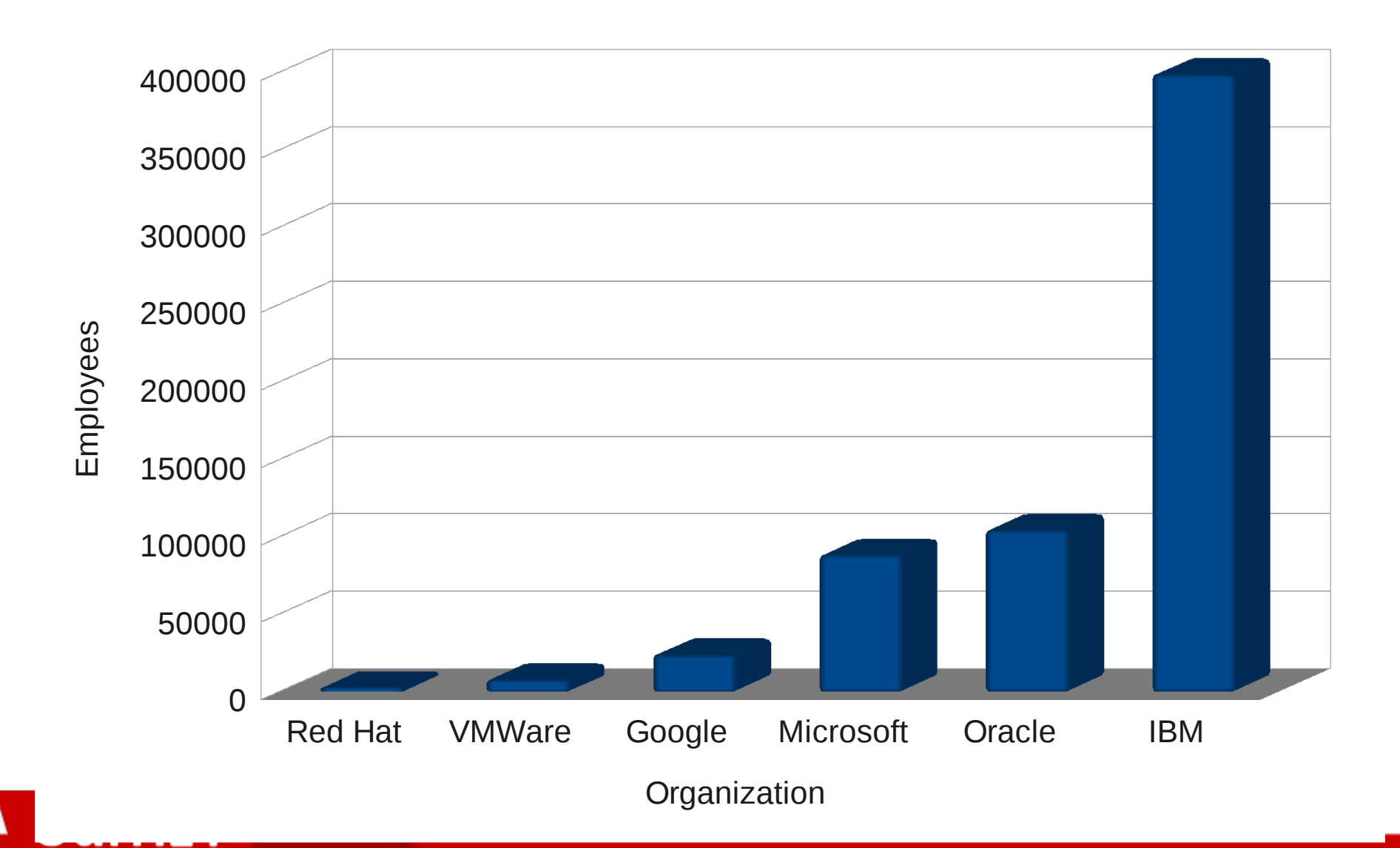

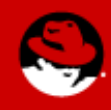

# The Community!

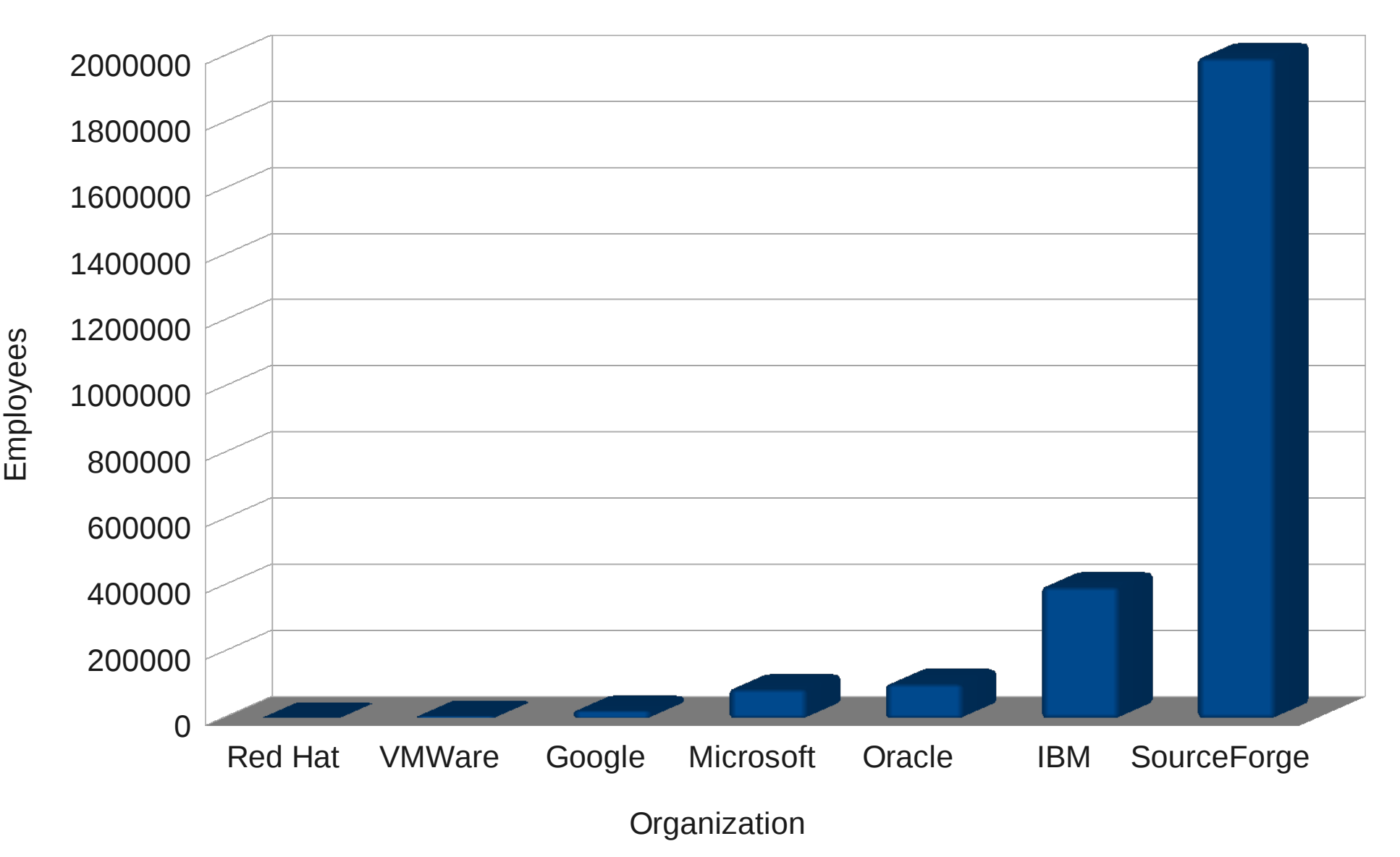

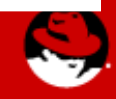

# Linux Kernel Contribution

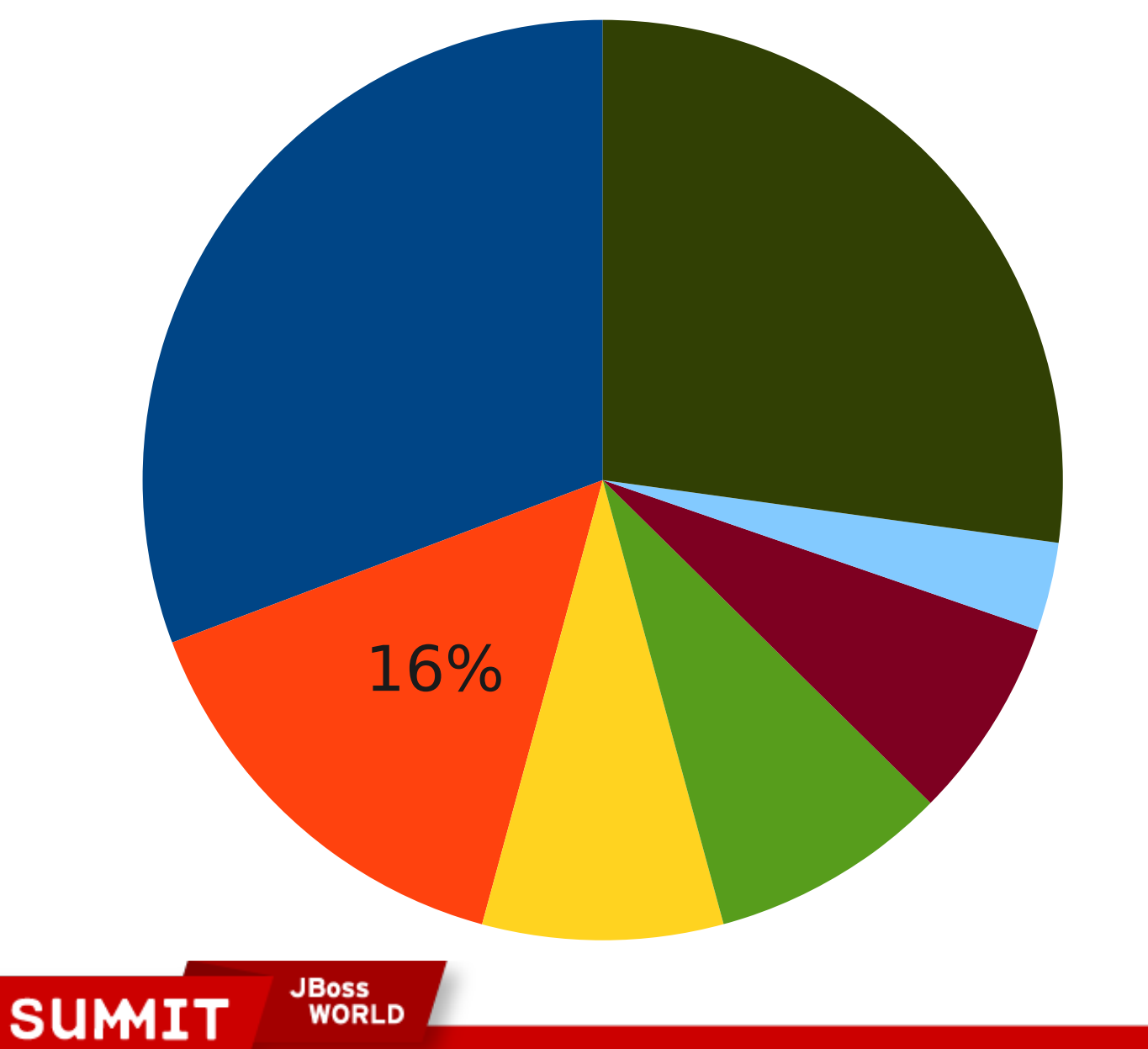

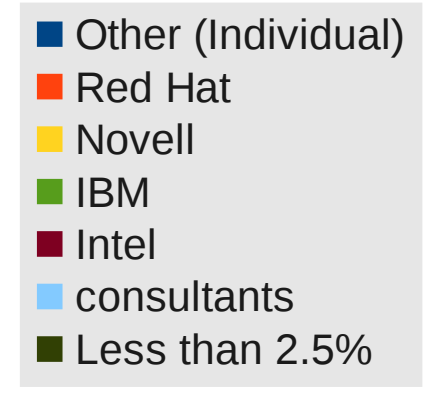

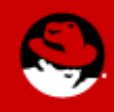

# 600% More Efficiency

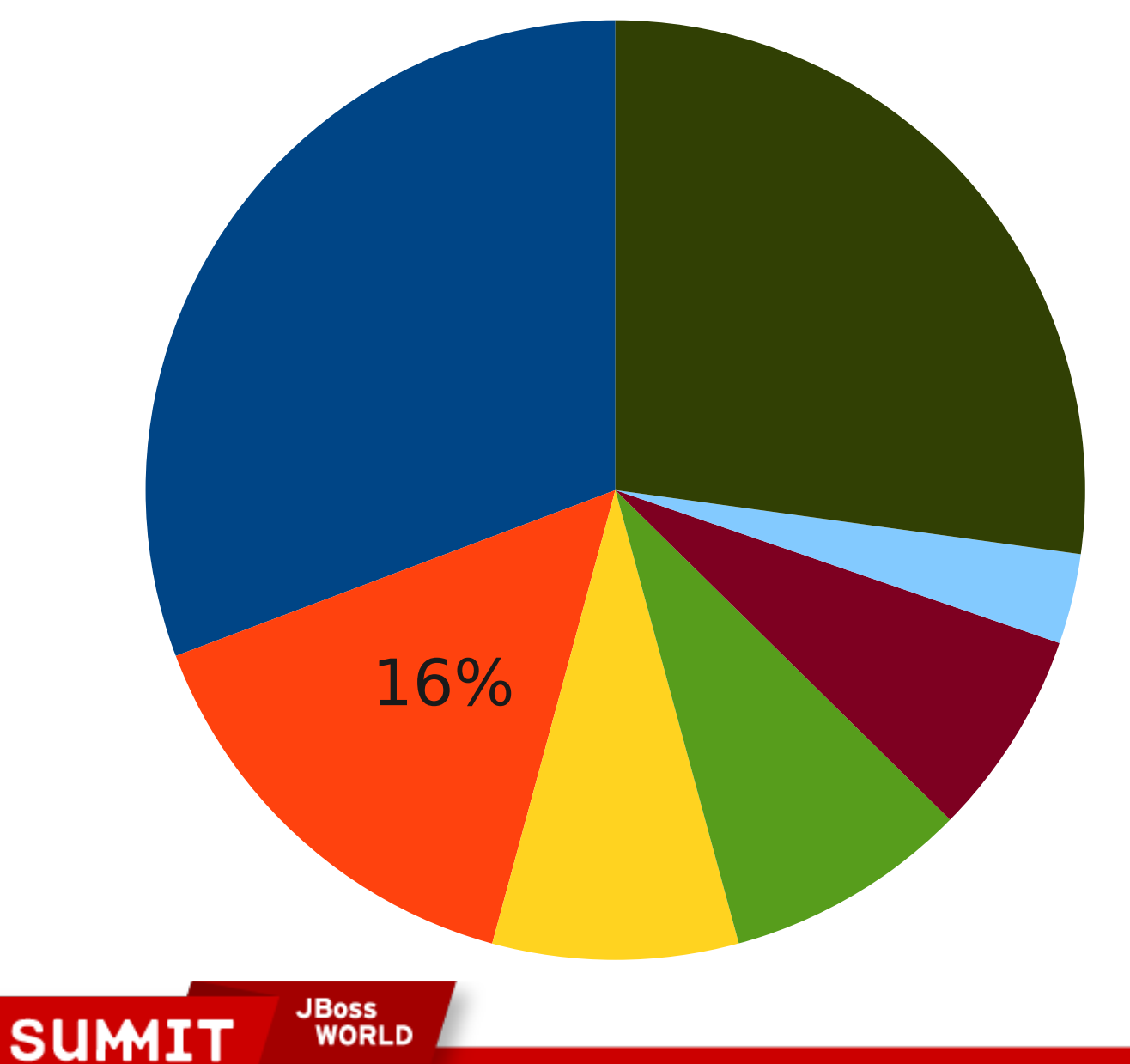

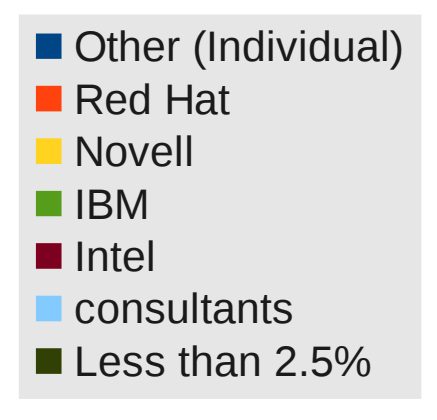

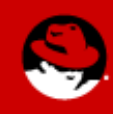

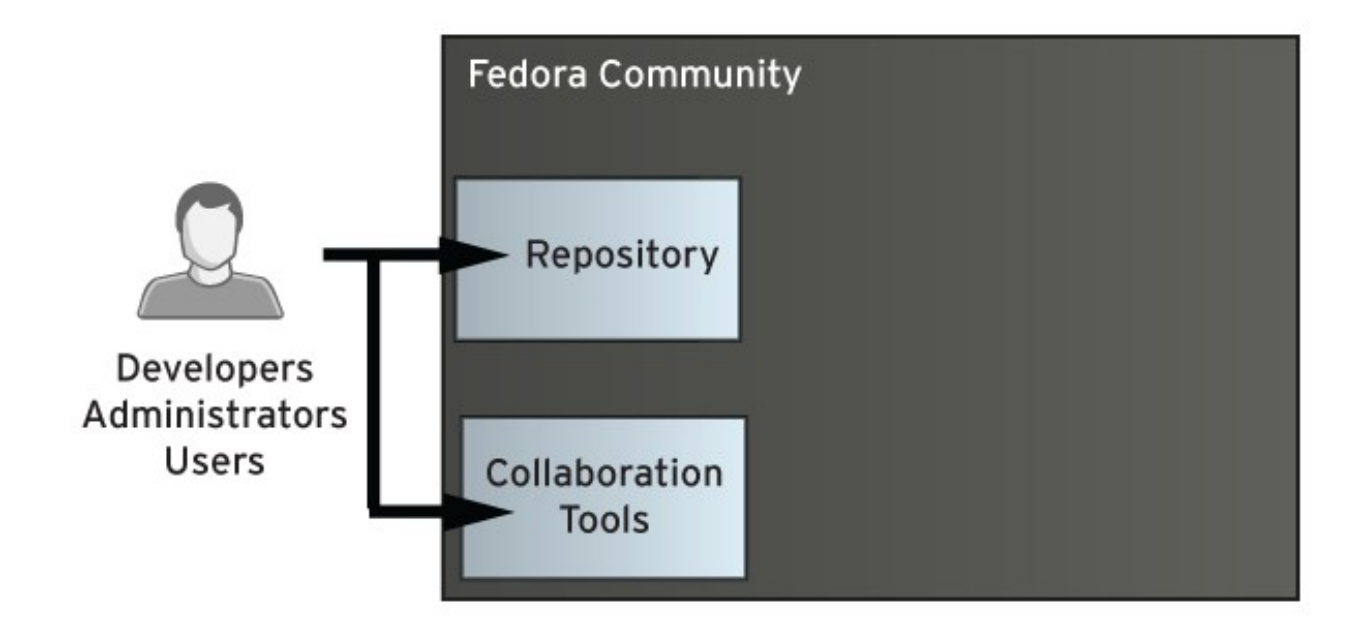

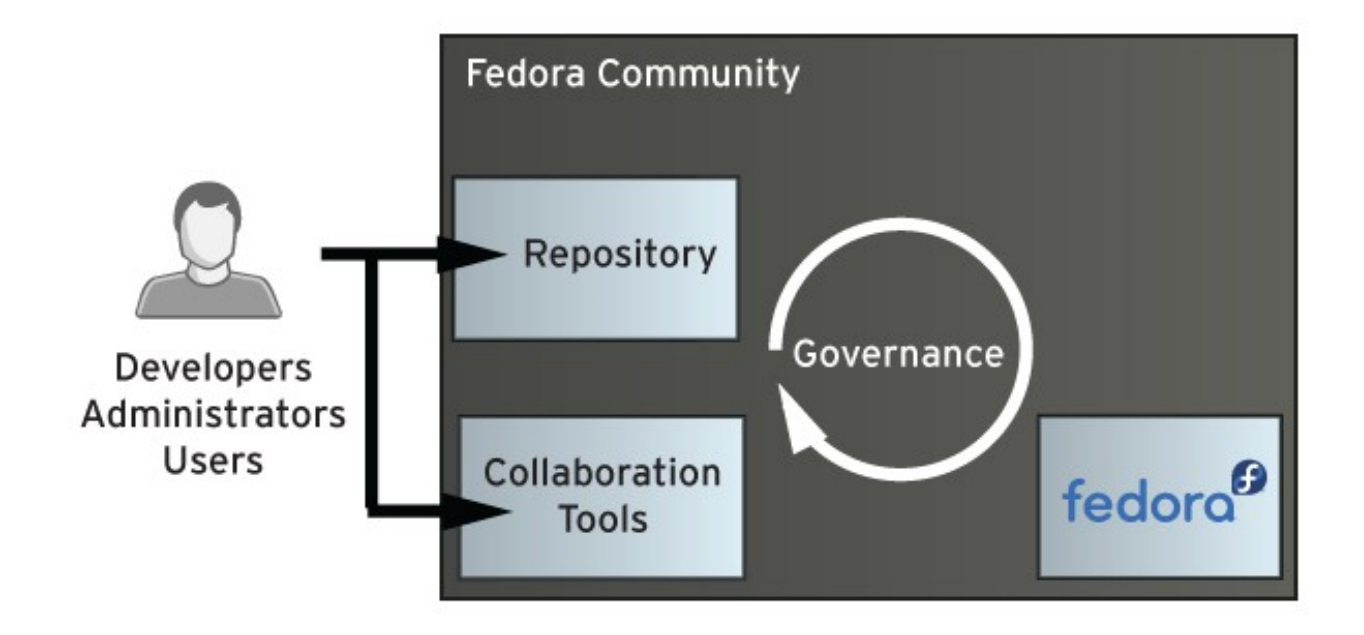

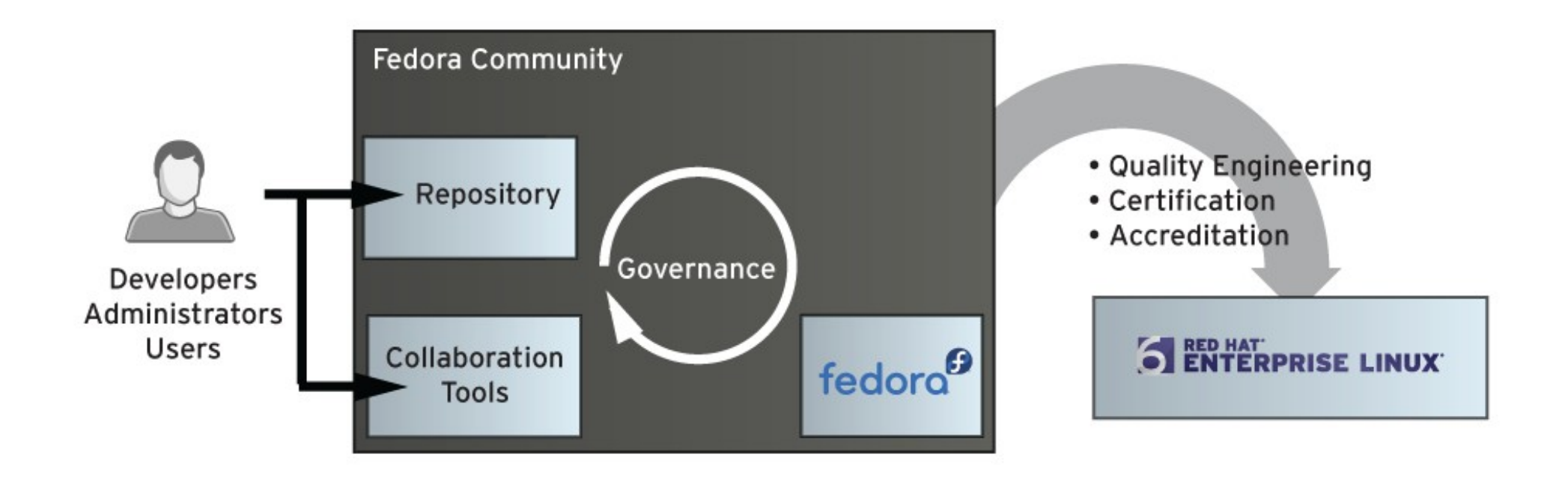

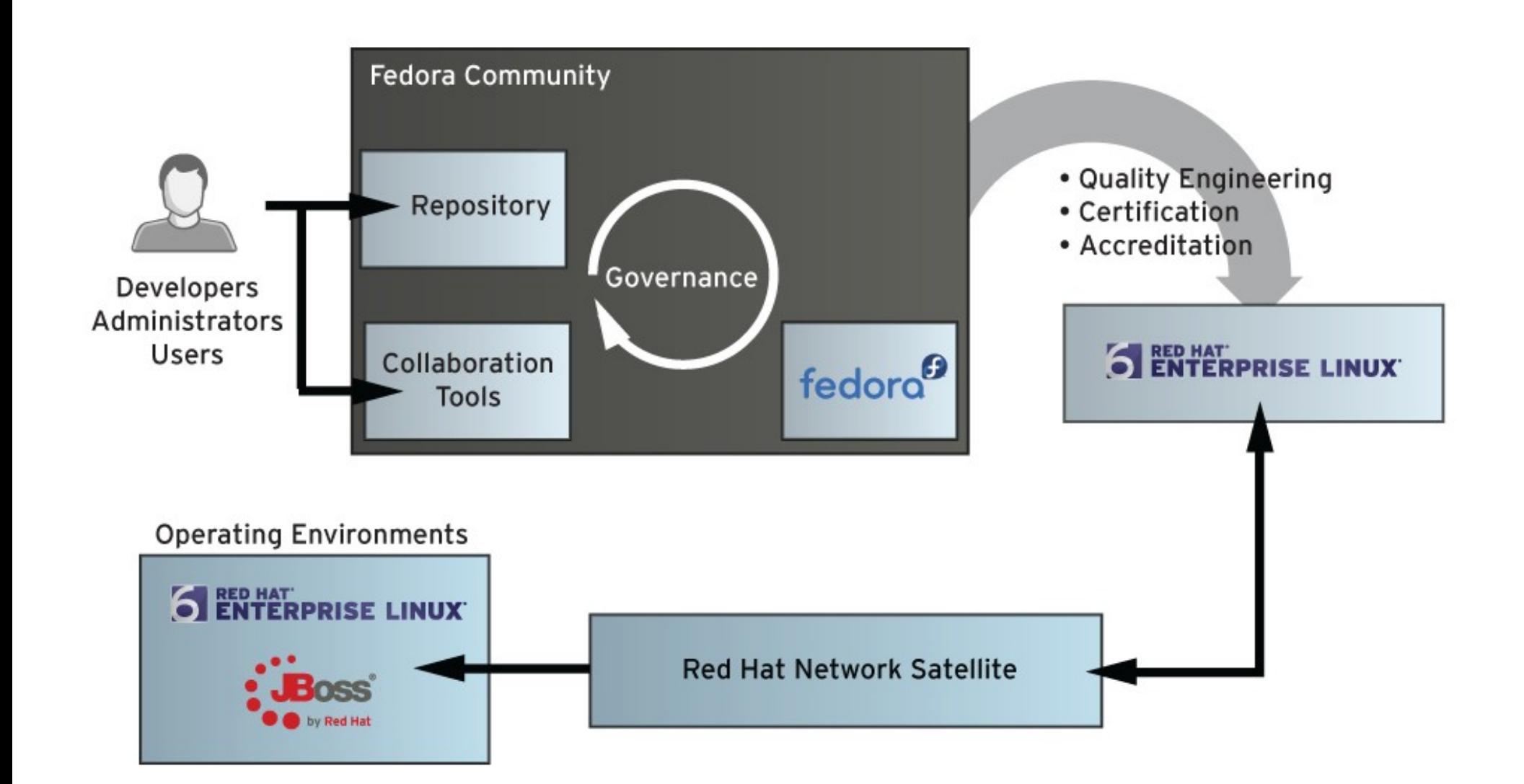

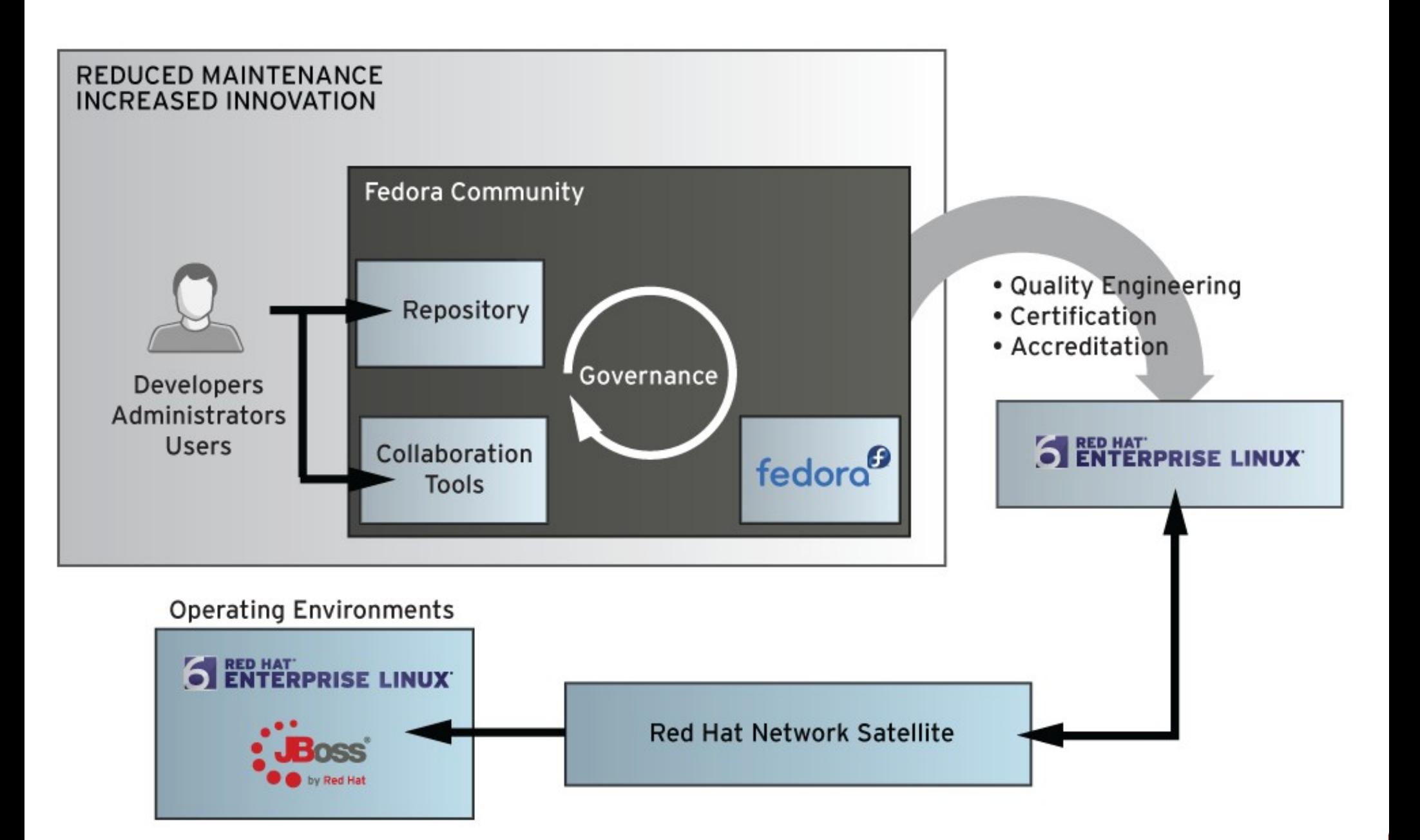

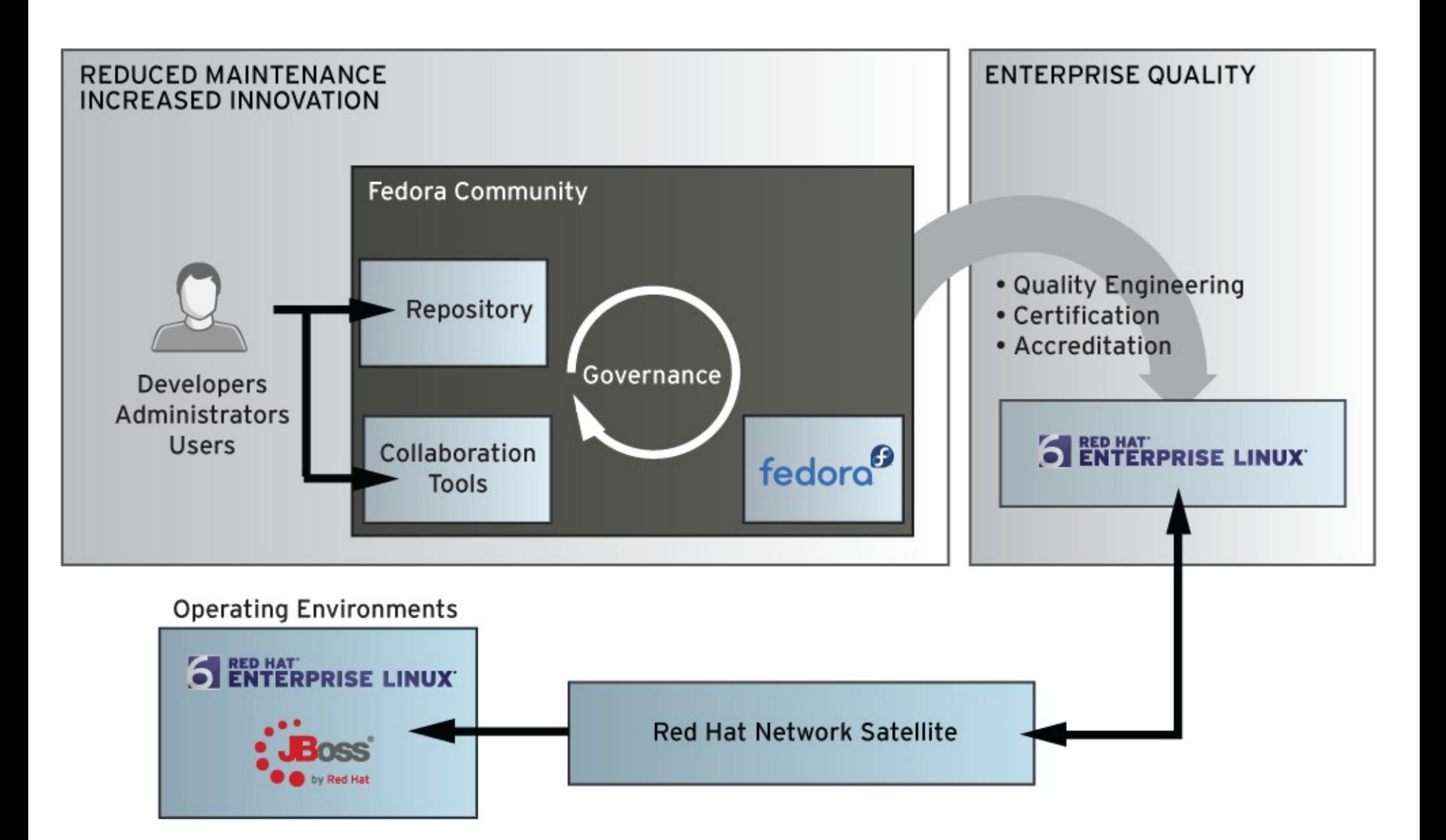

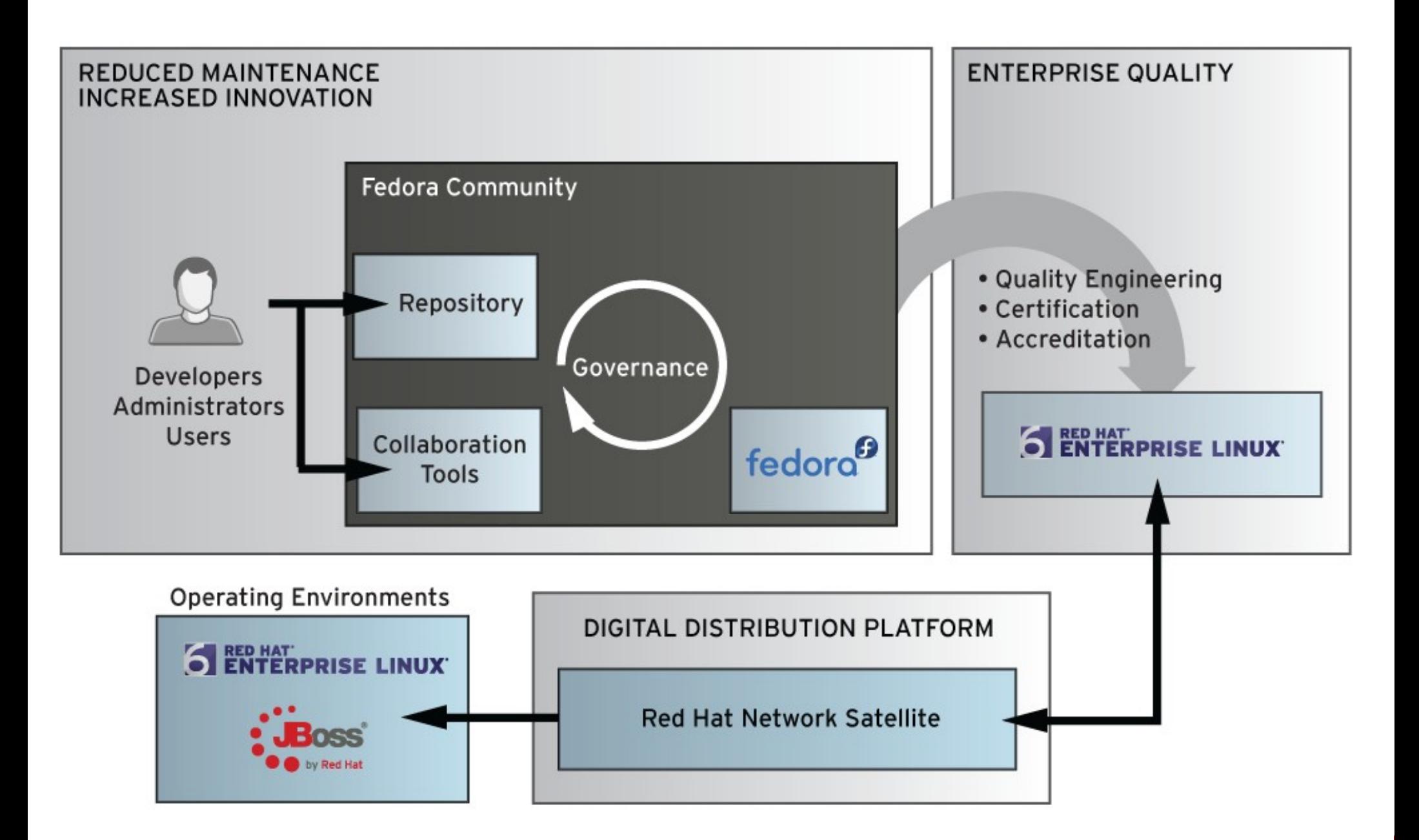

### Open Source Mitigates Risk

Coverity has tracked the code quality of open source software since 2004. **Proprietary software, on average, has 20,000 to 30,000 defects per million lines of code.** This has been true since 1960.

2004 Linux has 985 defects in 5.7 MLOC, or **99.3% lower than a proprietary system.**

2005 Linux grew 4.7%, but **defect density went down 2.3%.**

2006 Funded by DHS, Coverity adds the LAMP stack and **32 OSS projects, and defect density stayed the same.**

2008 Now covers 250 projects, with 434 defects per MLOC. Worst performer has 1237 defects per MLOC.

2009 Now covers 280 projects, with **defect density down 16%.**

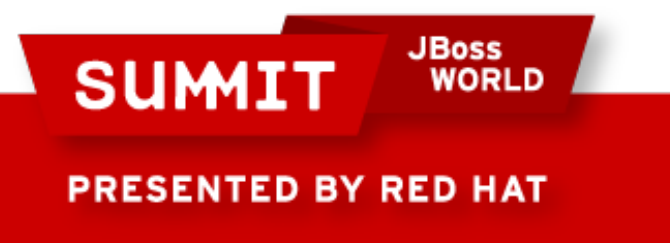

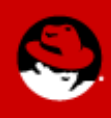

### Modular by Design Small Pieces, Loosely Coupled

"a change to one element in Mozilla is likely to impact three times as many other elements as a similar change in Linux. **We conclude that the first version of Mozilla was much less modular than a comparable version of Linux.**"

MacCormack, Rusnak, and Baldwin. "Exploring the Structure of Complex Software Designs: An Empirical Study of Open Source and Proprietary Code" http://opensource.mit.edu/papers/maccormackrusnakbaldwin2.pdf

"Mozilla, after its release as open source, was rapidly and successfully redesigned to become much more modular - at least as modular as Linux, in fact.... **the differences in code appear to result from differences in organization.** "

Nick Carr, http://www.roughtype.com/archives/2006/01/open\_sources\_du.php

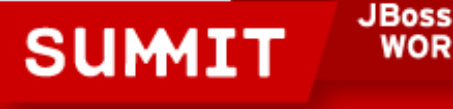

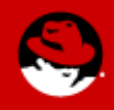

ESENTED BY RED HAT

ח וסמש

### Collaborative Maintenance Everyone Makes Less Work for Everyone

"The Linux kernel is one of the largest and most successful open source projects that has ever come about. The huge rate of change and number of individual contributors show that it has a **vibrant and active community**, constantly causing the evolution of the kernel in response to number of different environments it is used in. This **rate of change continues to increase,** as does the number of developers and companies involved in the process; thus far, the development process has proved that it is **able to scale up to higher speeds without trouble.**"

Kroah-Hartman, Corbet, McPherson. "Linux Kernel Development" [www.linuxfoundation.org/sites/main/files/publications/whowriteslinux.pdf](http://www.linuxfoundation.org/sites/main/files/publications/whowriteslinux.pdf)

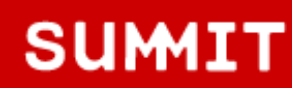

**JBoss** WORLD

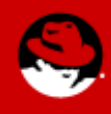

### What if our customers adopted this model?

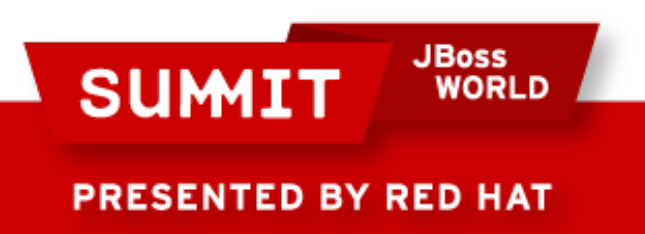

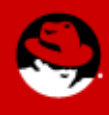

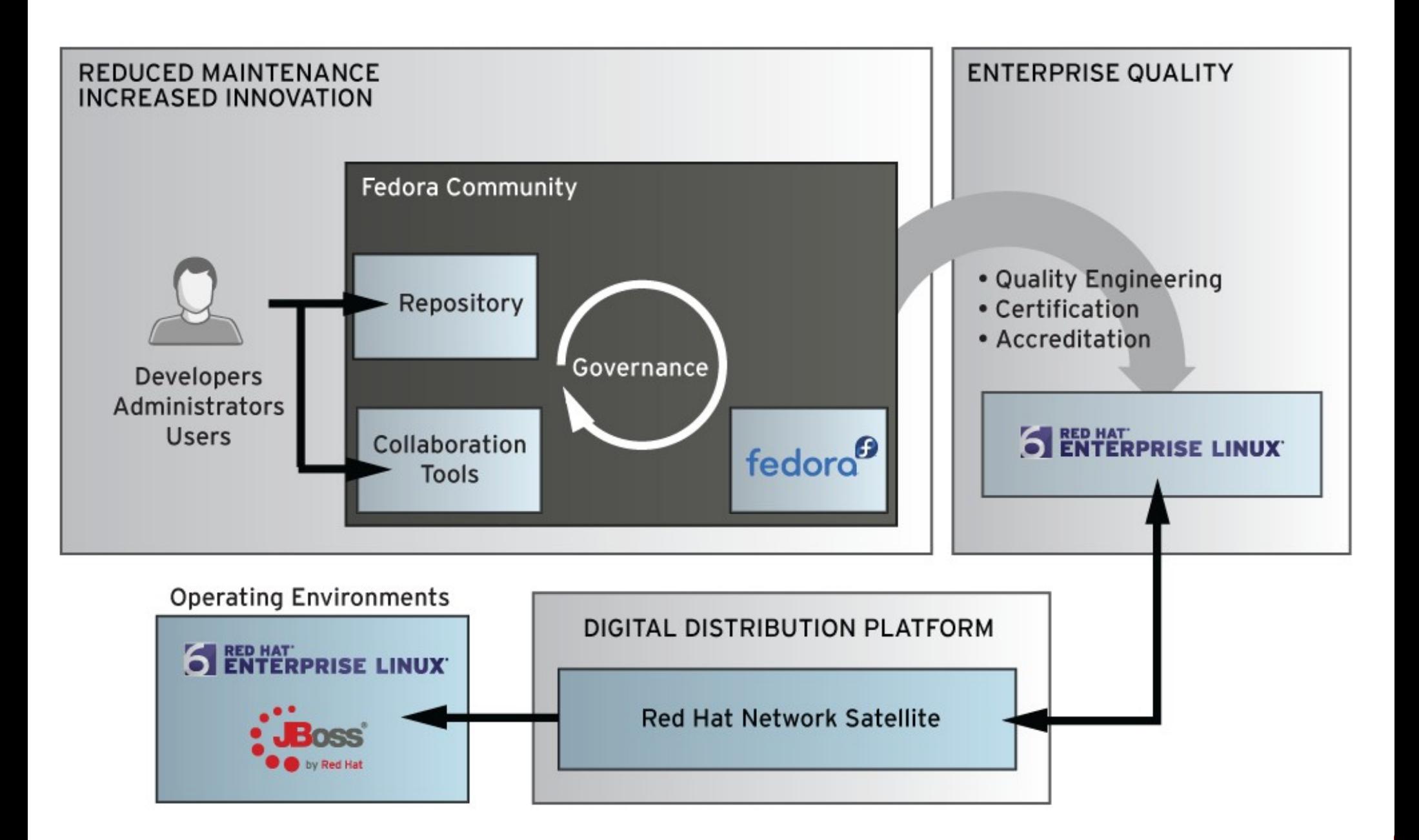

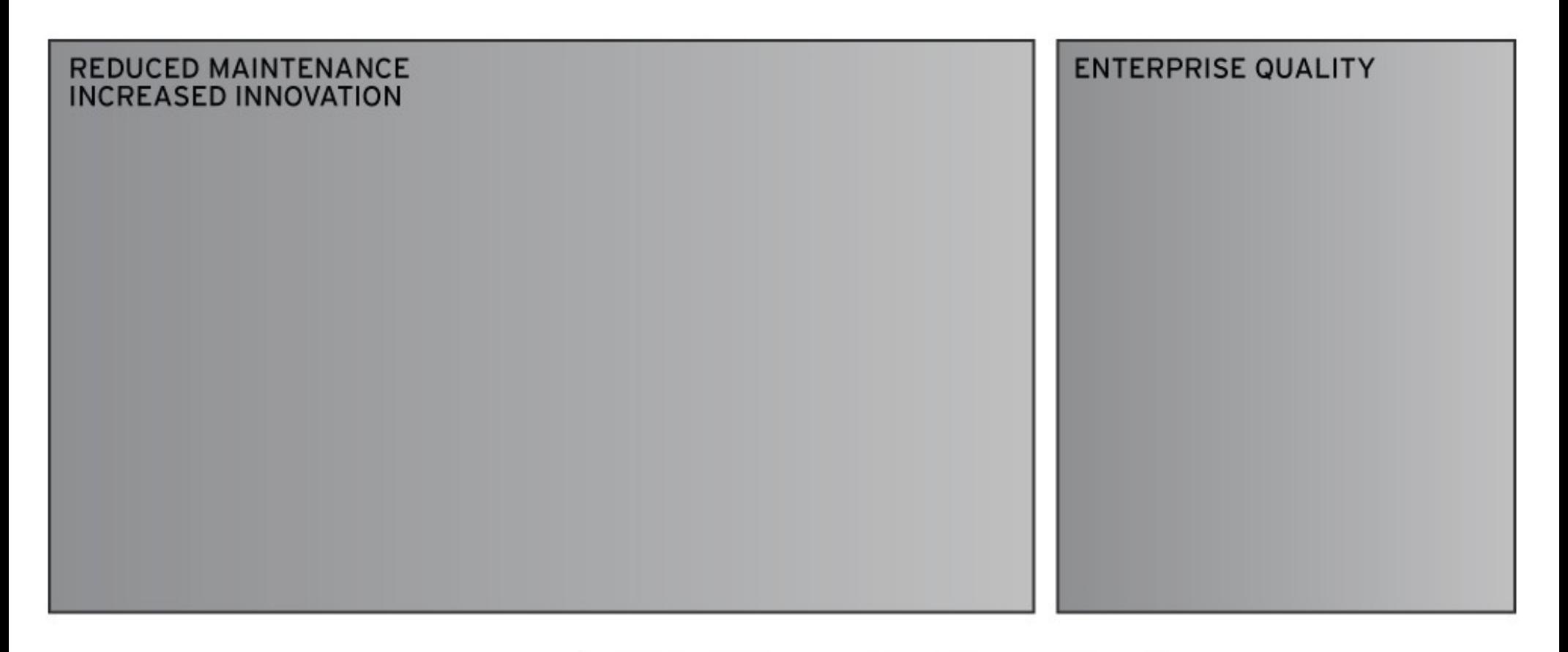

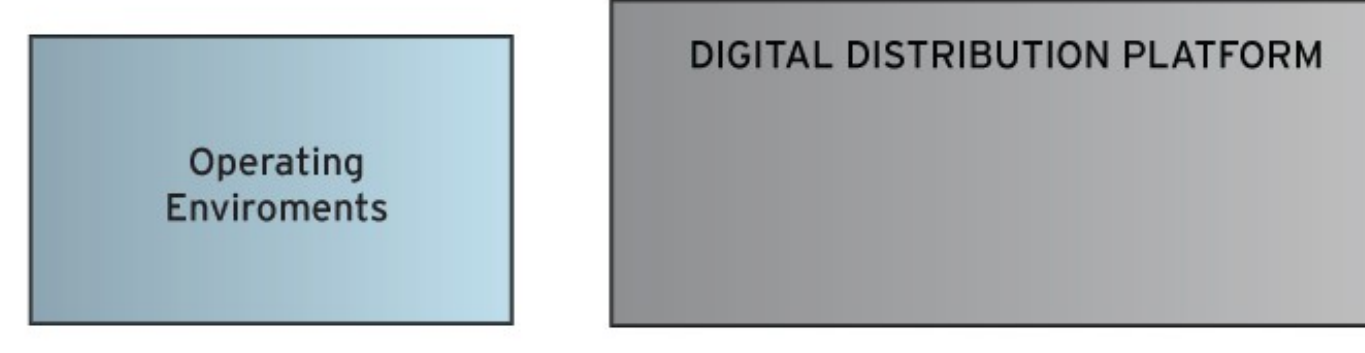

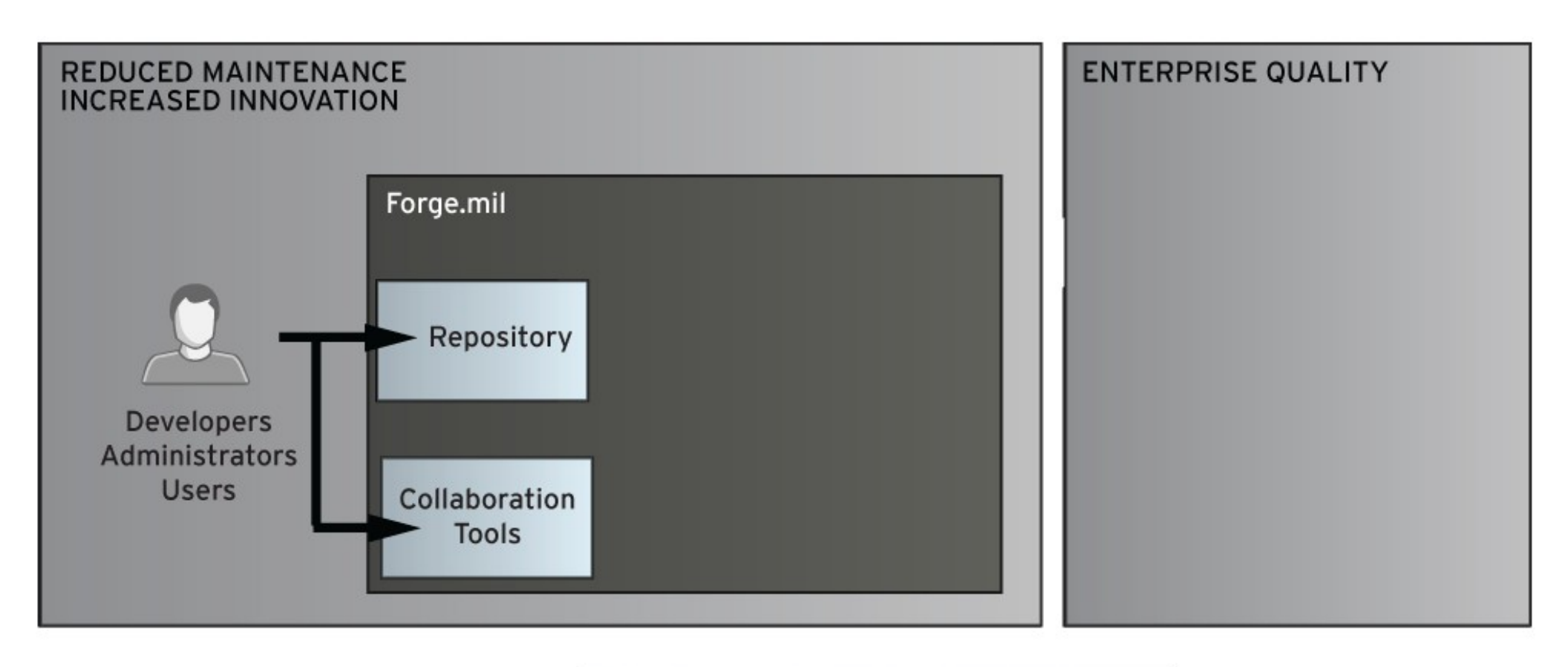

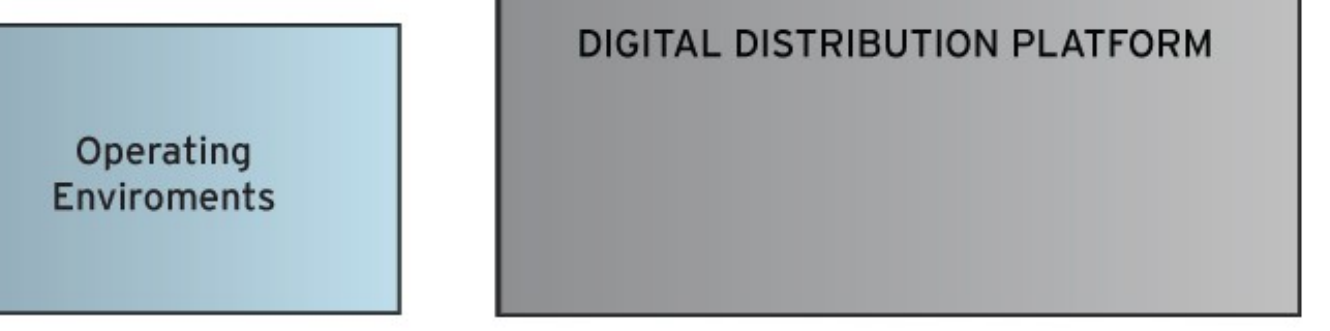

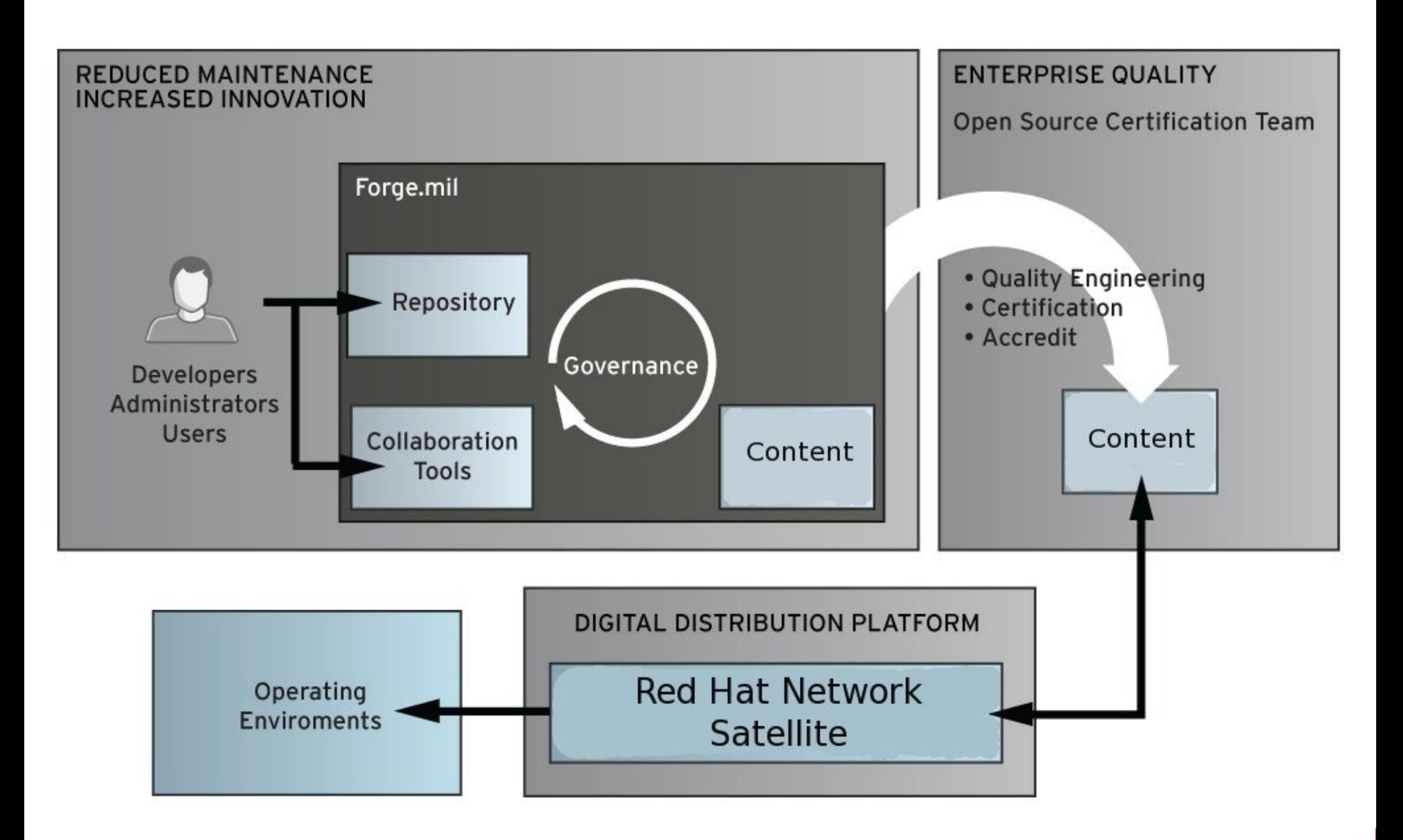

# Users empowered to Innovate

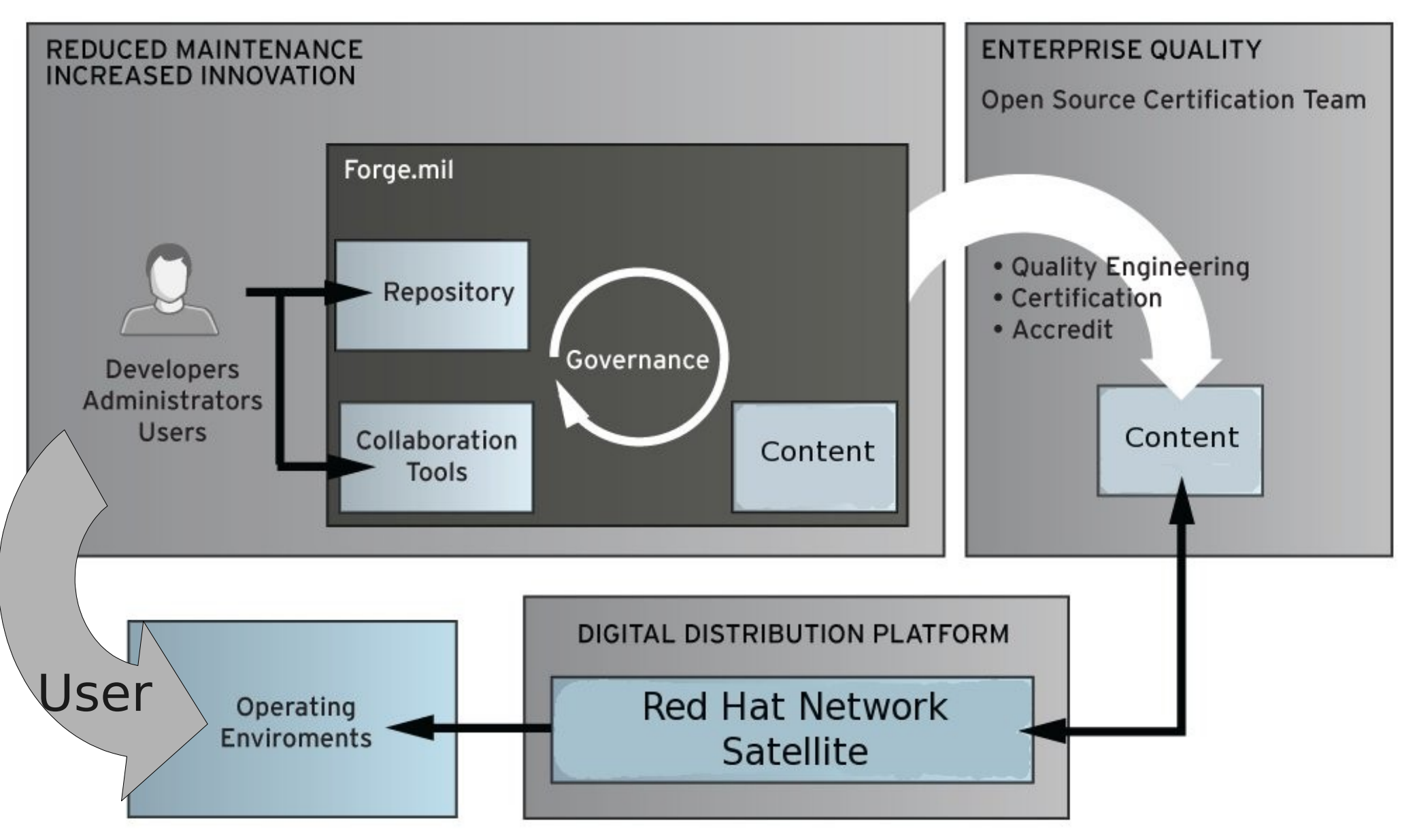

## Users empowered to Innovate

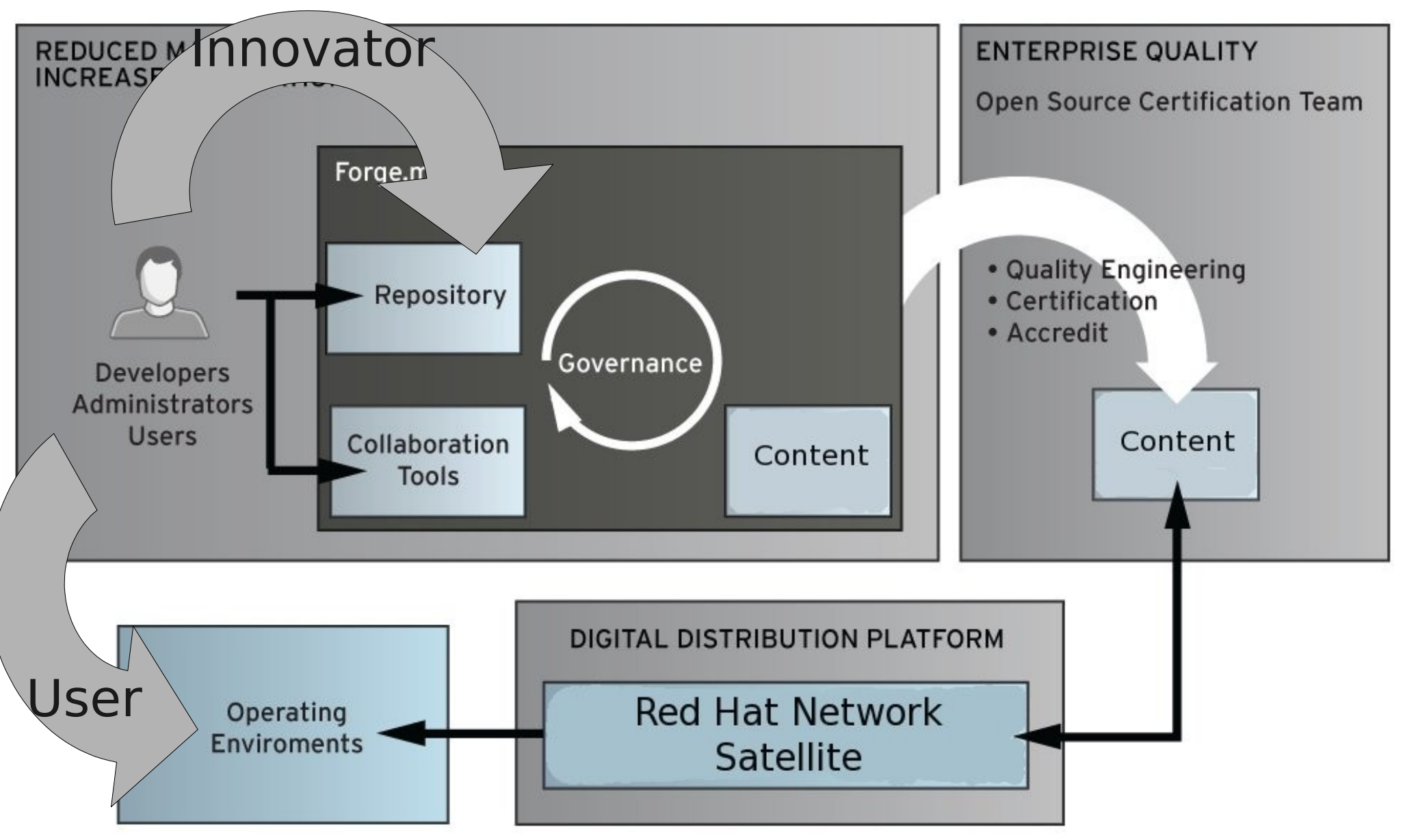

# Real Results

- System deployment
	- Before: 3 administrators, 3 days
	- After: 1 administrator, 15 minutes
- System reporting
	- Before: Cumbersome manual task
	- After: Custom reports to validate
- Collaboration
	- Before: Disparate mailing lists, emailing scripts and kickstart files
	- After: Easy to retrieve latest files and see discussions, contribute changes

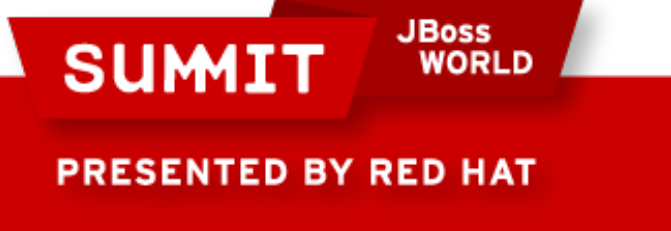

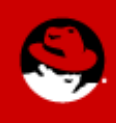

#### **CVE**

IAVA OVAL SRR Retina **Satellite** Puppet **SCAP** 

**Secstate** 

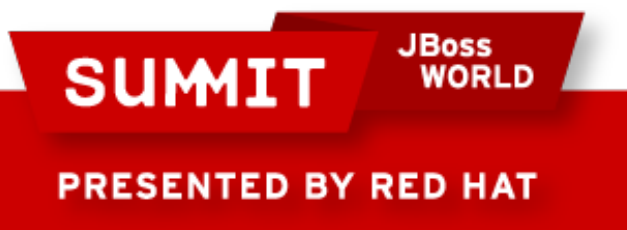

The Common Vulnerabilities and Exposures or CVE system provides a reference-method for publicly-known information-security vulnerabilities and exposures. MITRE Corporation maintains the system, with funding from the National Cyber Security Division of the United States Department of Homeland Security.

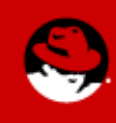

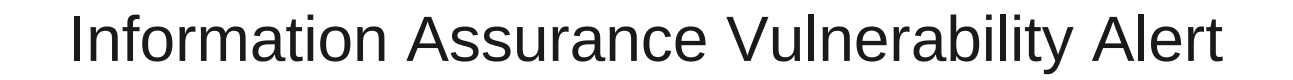

An announcement of a computer application software or operating system vulnerability notification in the form of alerts, bulletins, and technical advisories identified by DoD-CERT, a division of the United States Cyber Command.

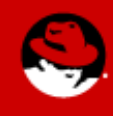

**PRESENTED BY RED HAT** 

**SUMIT** 

**JBoss** 

ח וסמש

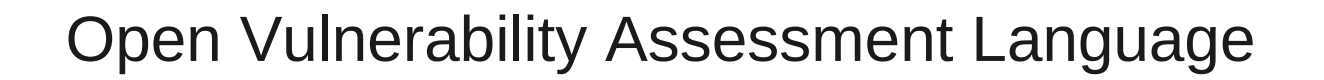

OVAL is the common language for security experts to discuss and agree upon technical details about how to check for the presence of vulnerabilities on computer systems

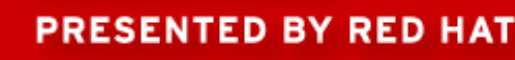

**SUMIT** 

**JBoss** 

**WORLD** 

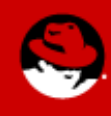

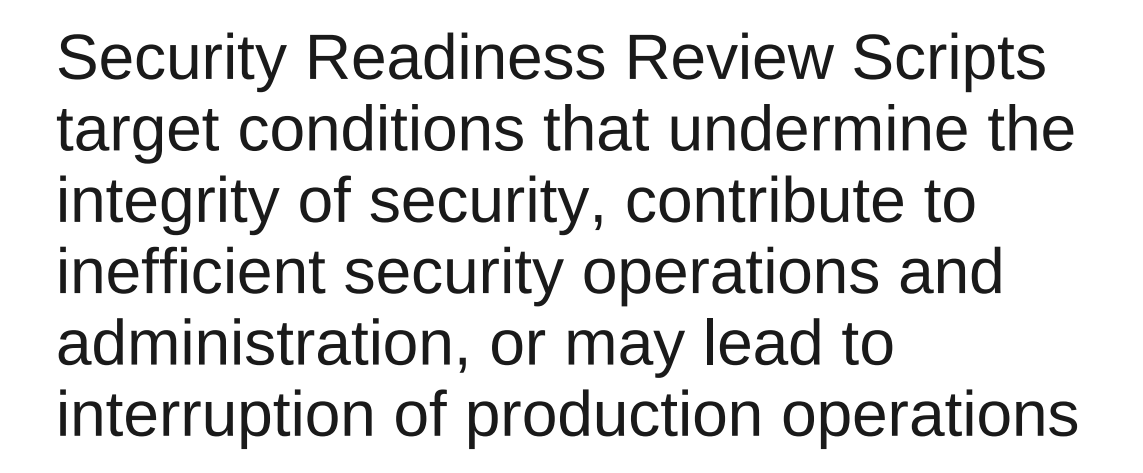

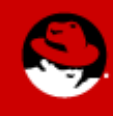

**PRESENTED BY RED HAT** 

**SUMIT** 

**JBoss** 

The Retina Vulnerability Scanner is used to measure compliance with Department of Defense (DoD) Computer Emergency Response Team (CERT) Information Assurance Vulnerability Management Notices.

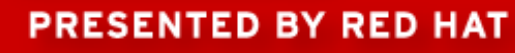

**SUMIT** 

**JBoss** 

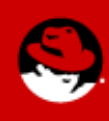

**CVE** IAVA OVAL SRR **Retina** 

**Satellite** 

Puppet

SCAP

**SUMIT** 

**Secstate** 

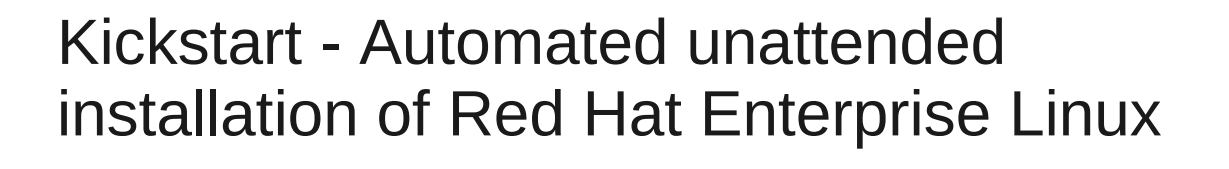

Cobbler – Rapid network installation environment (PXE/Profiles/DHCP/DNS)

YUM repository/channels – Repository of packages and organization

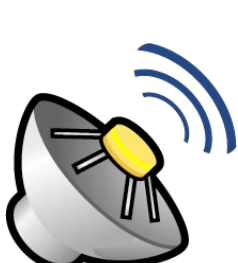

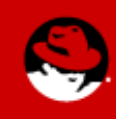

**PRESENTED BY RED HAT** 

**JBoss** 

#### Open Source Configuration Management

**JBoss**<br>WORLD **SUMIT PRESENTED BY RED HAT** 

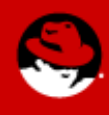

#### Security Content **Automation** Protocol

- Common Vulnerabilities and **Exposures**
- Common Configuration Enumeration
- **Common Platform Enumeration**
- **Common Vulnerability Scoring System**
- **Extensible Configuration Checklist** Description Format
- Open Vulnerability and Assessment Language

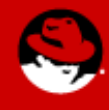

**PRESENTED BY RED HAT** 

**SUMIT** 

**JBoss** 

User tools for SCAP

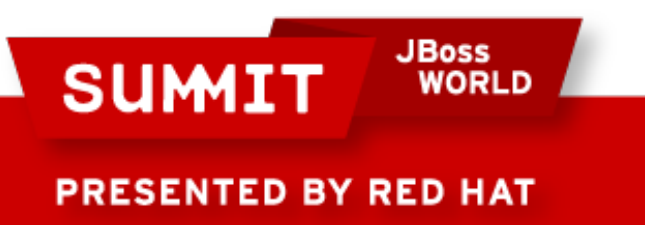

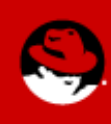

We focused here

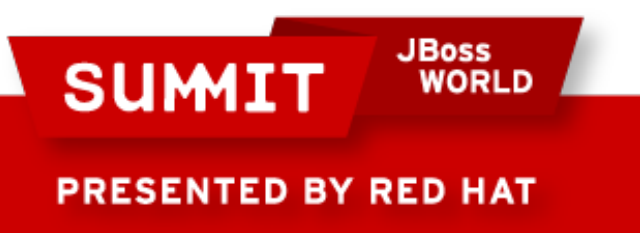

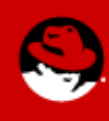

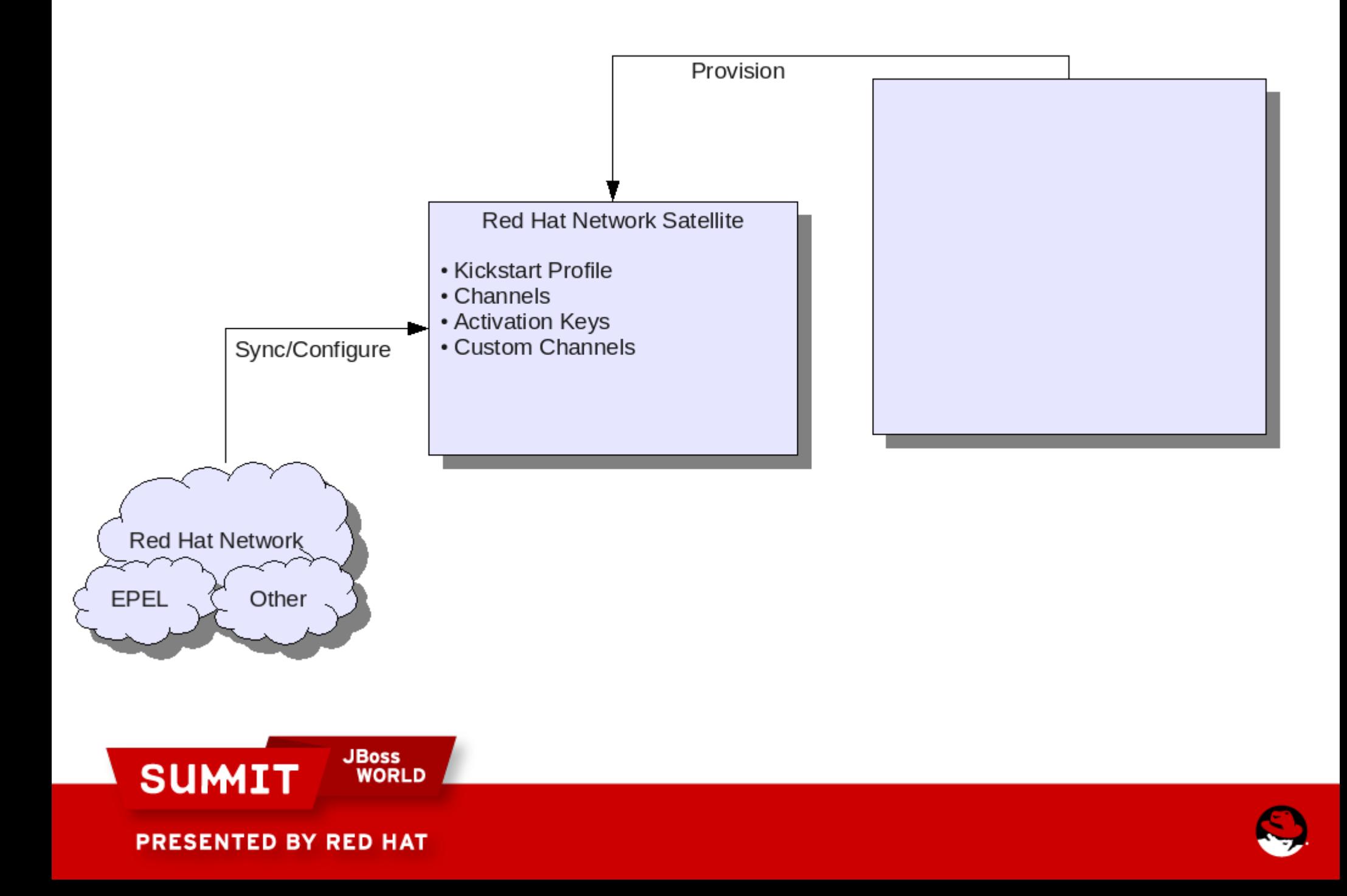

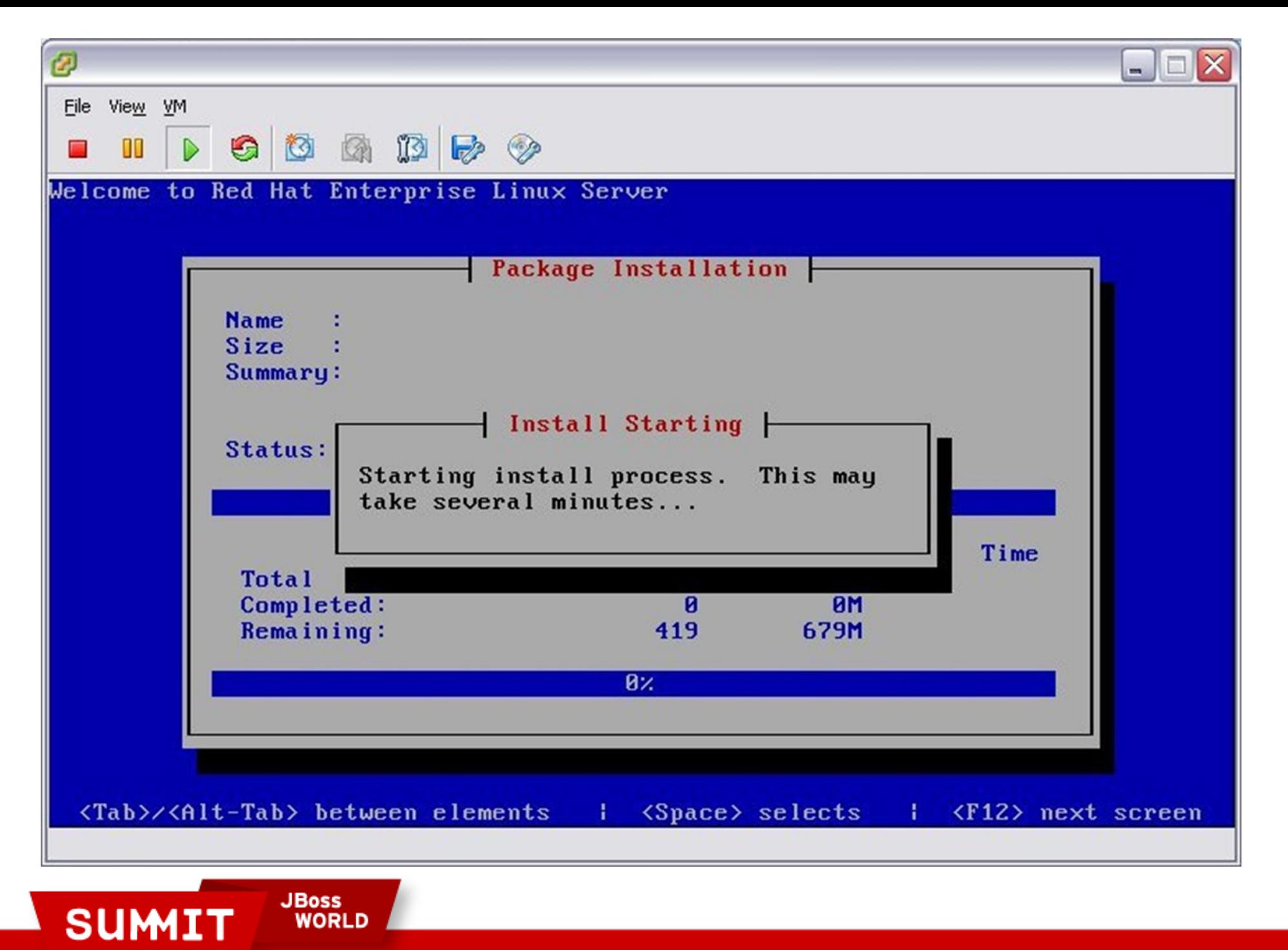

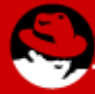

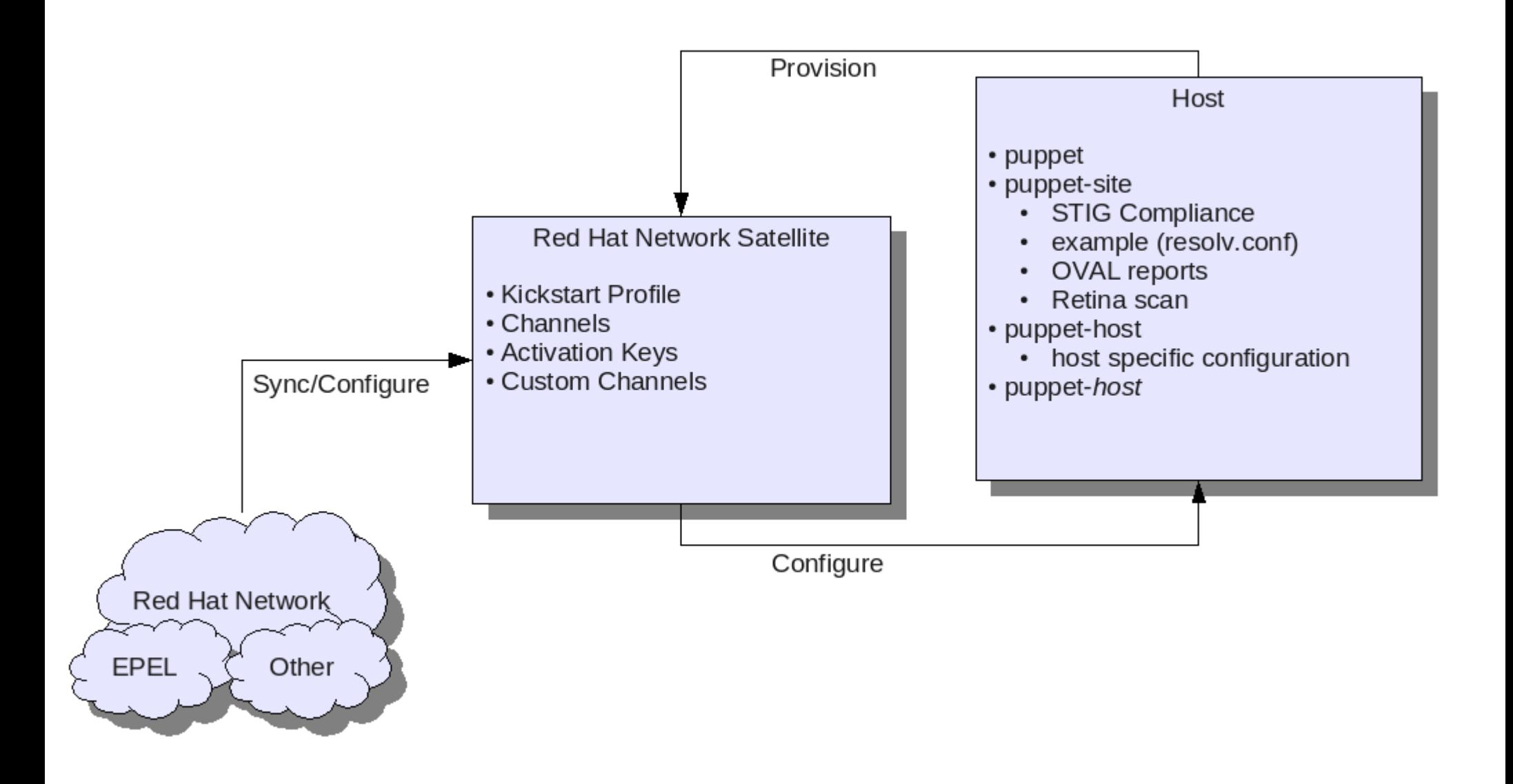

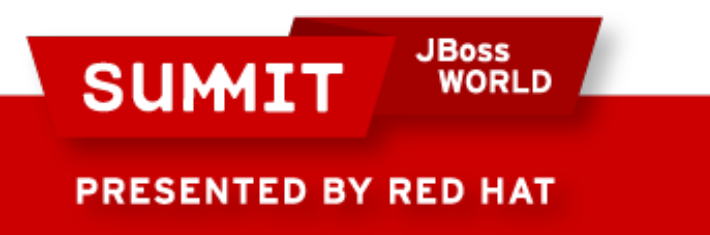

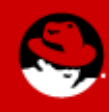

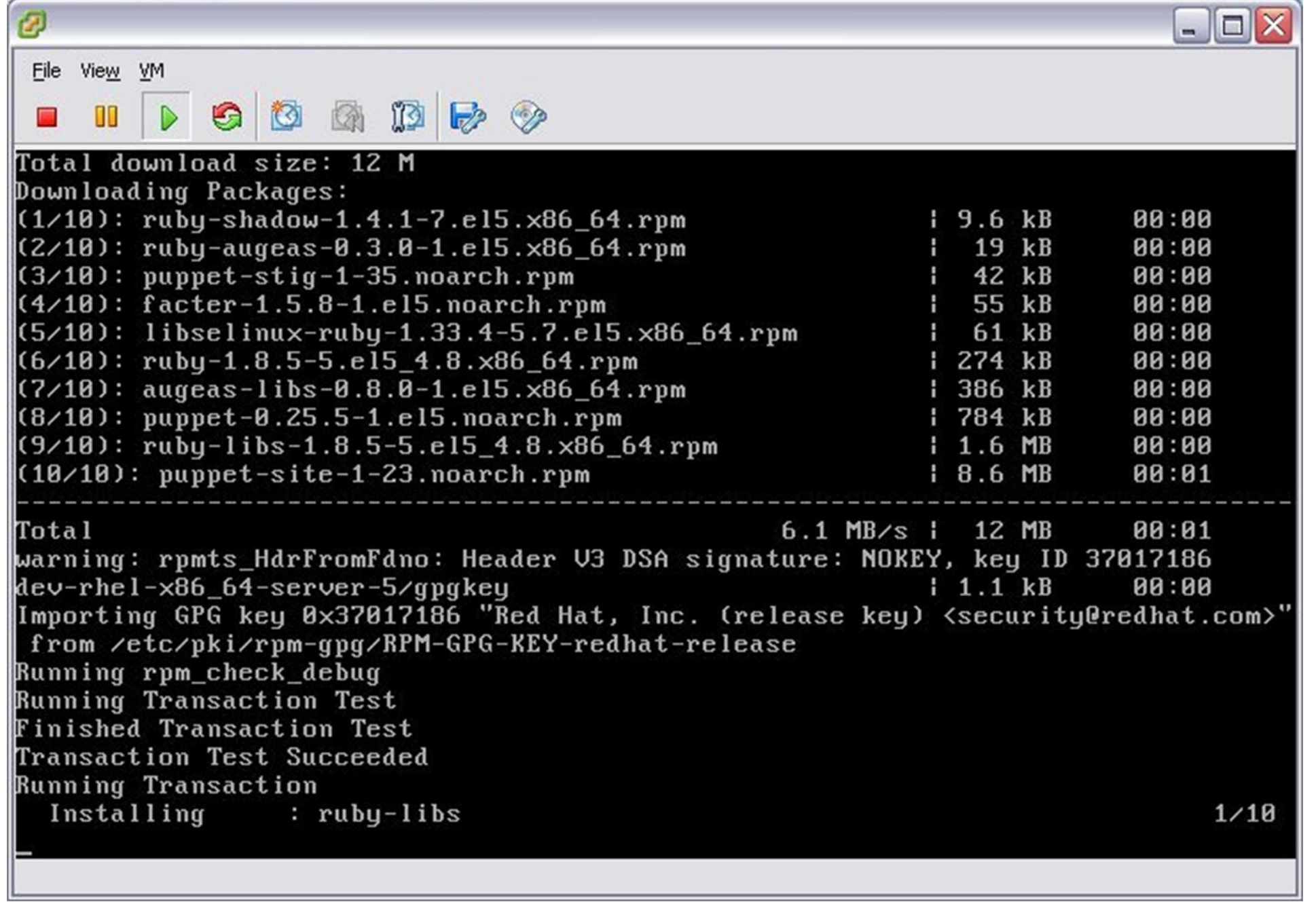

**SUMIT** 

**JBoss**<br>WORLD

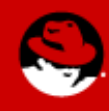

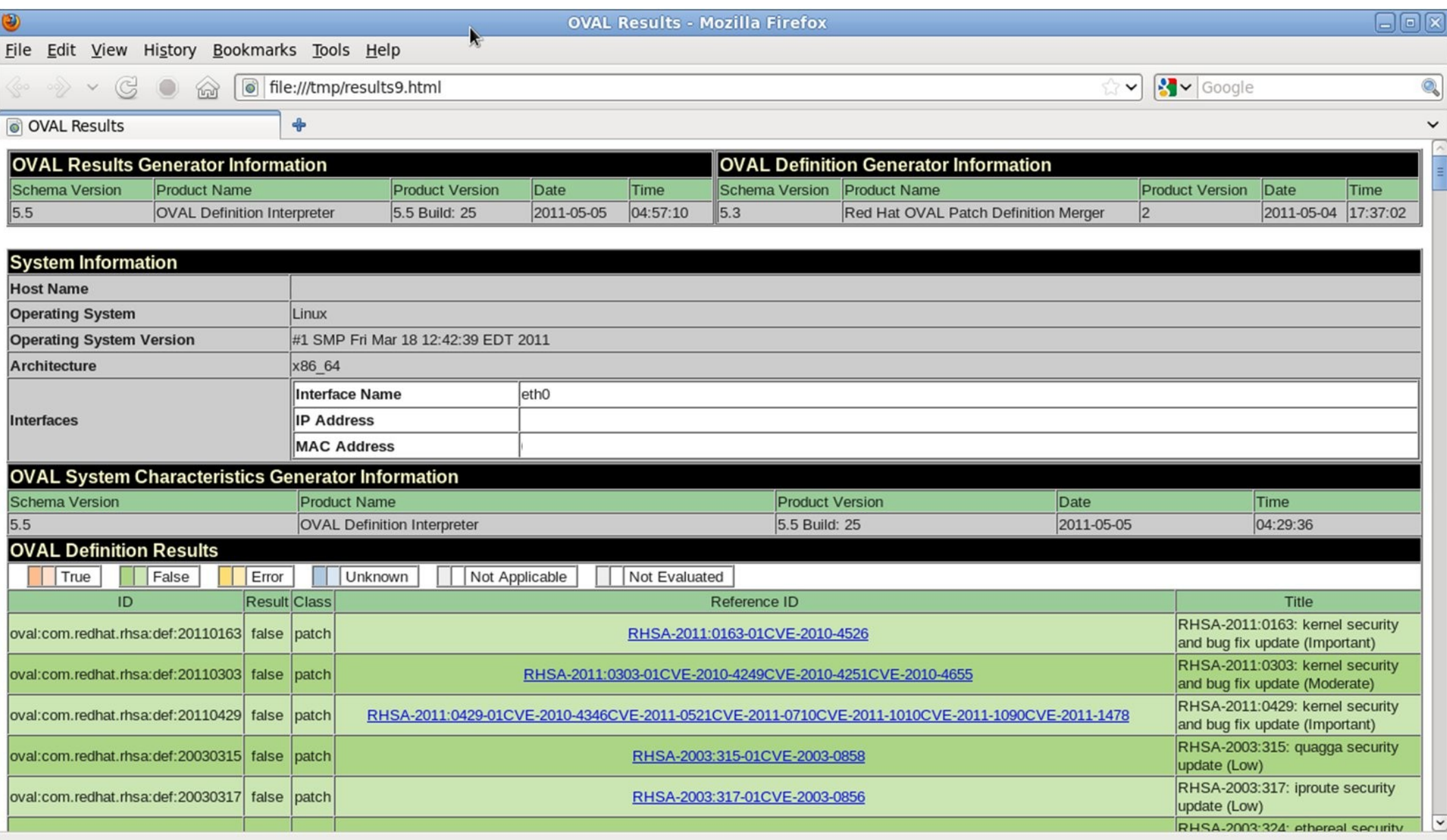

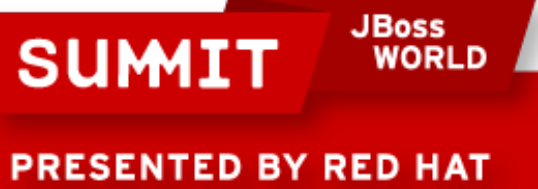

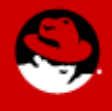

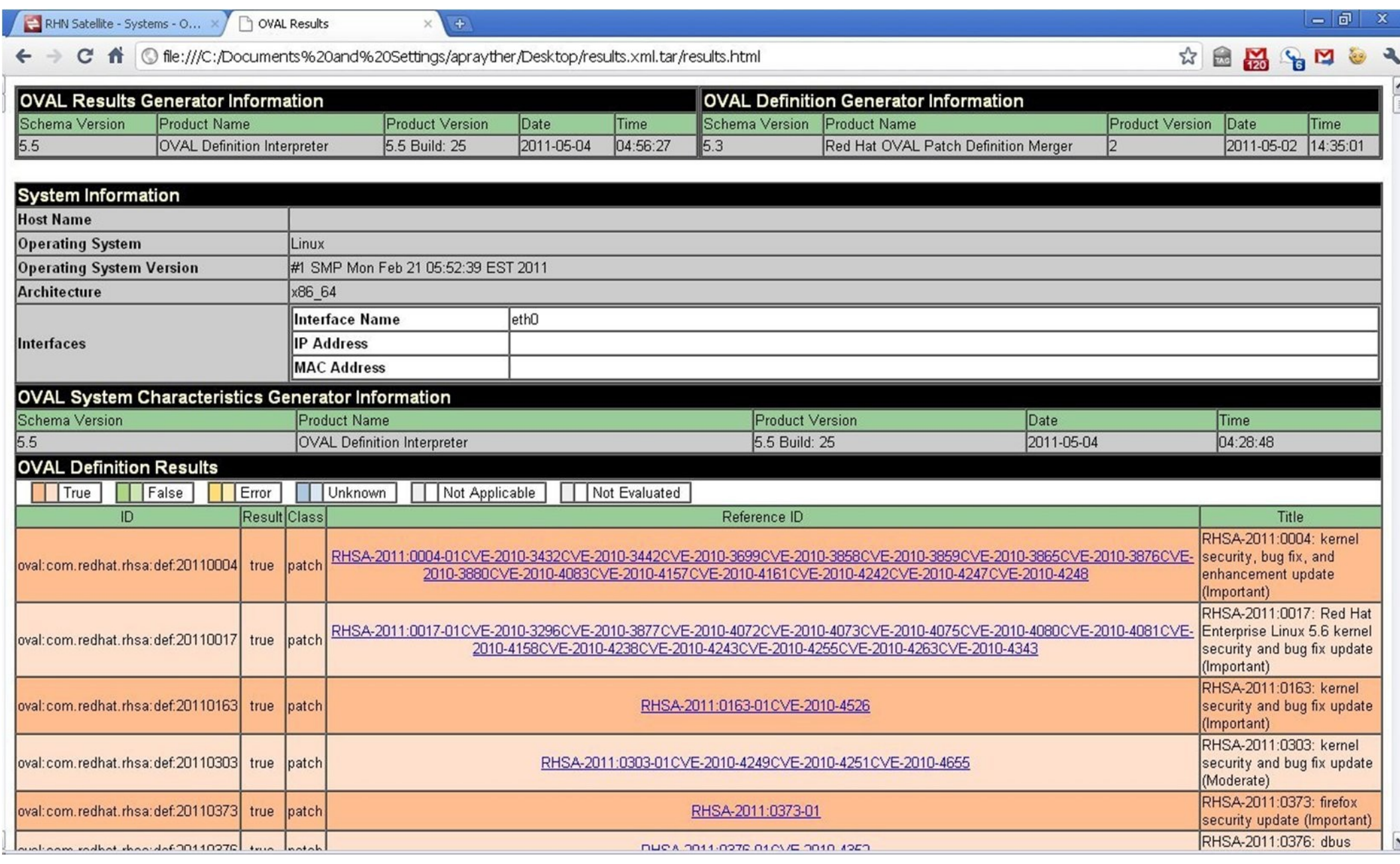

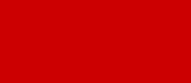

PRESENTED BY RED HAT

**SUMIT** 

**JBoss<br>WORLD** 

 $\frac{1}{2}$ 

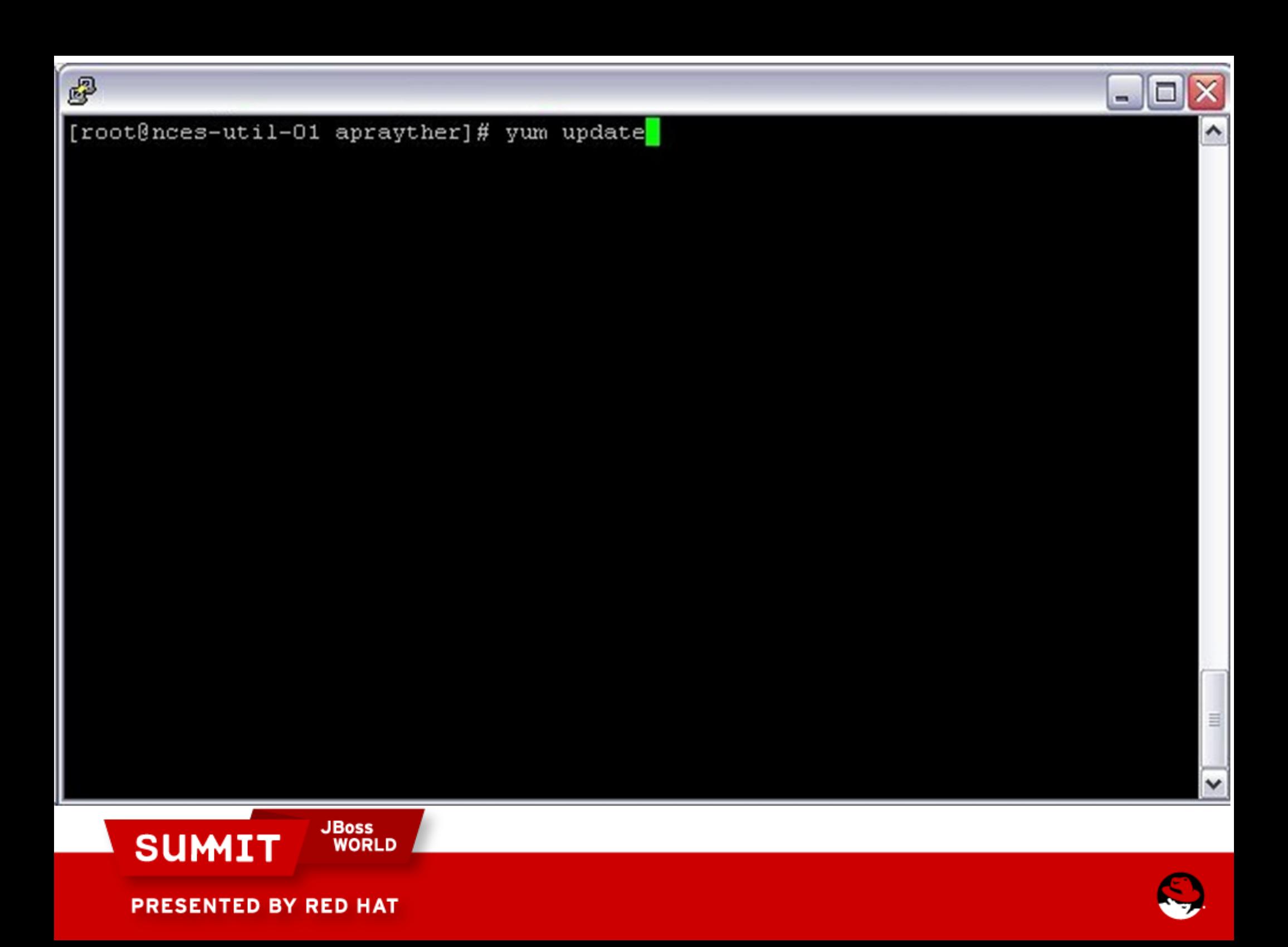

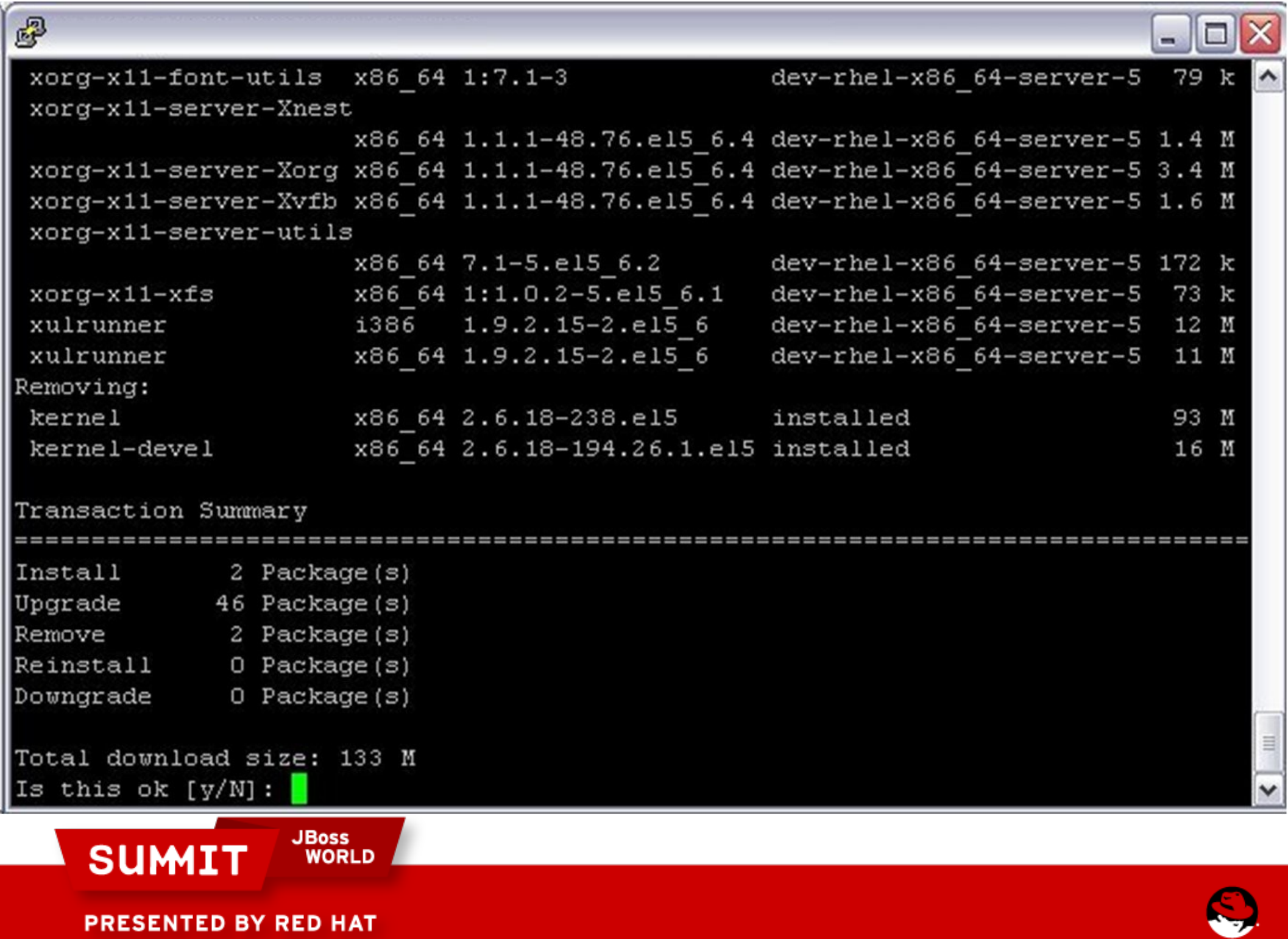

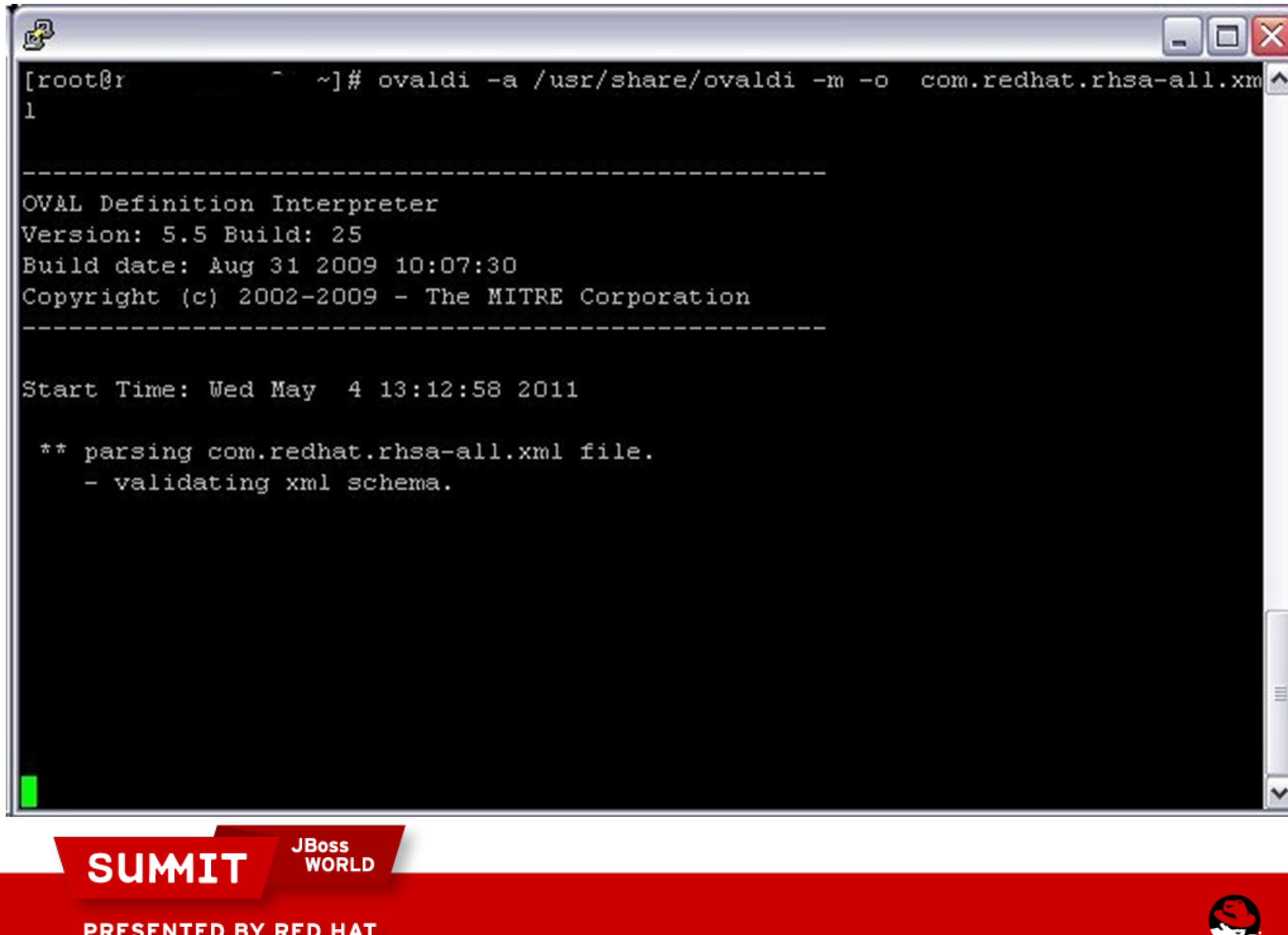

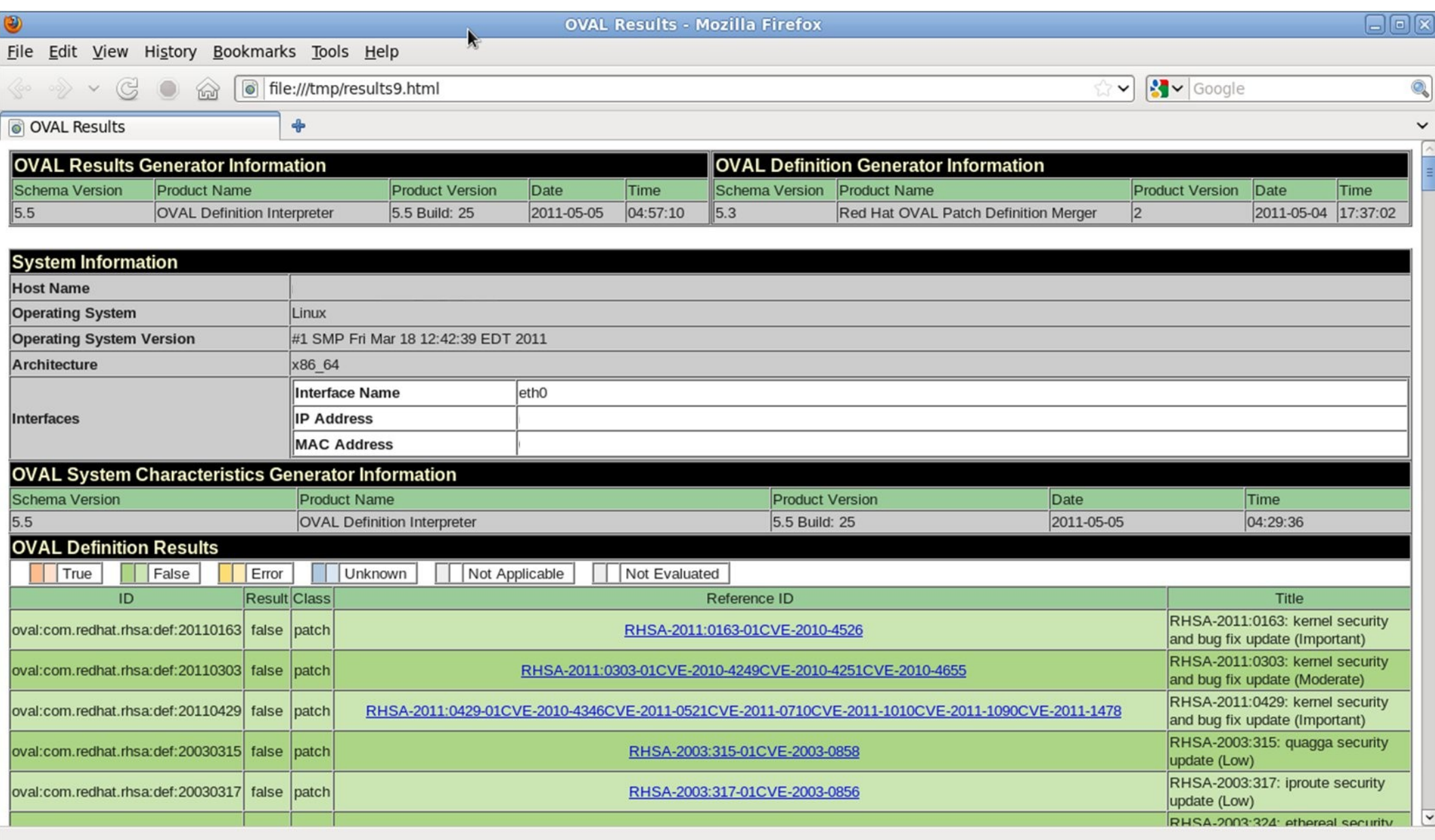

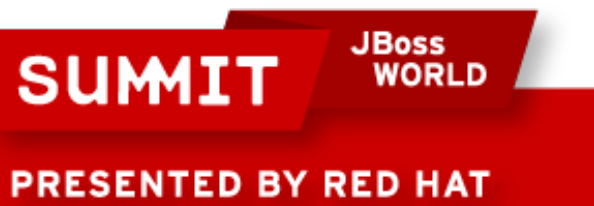

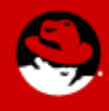

#### Retina Network Security Scanner

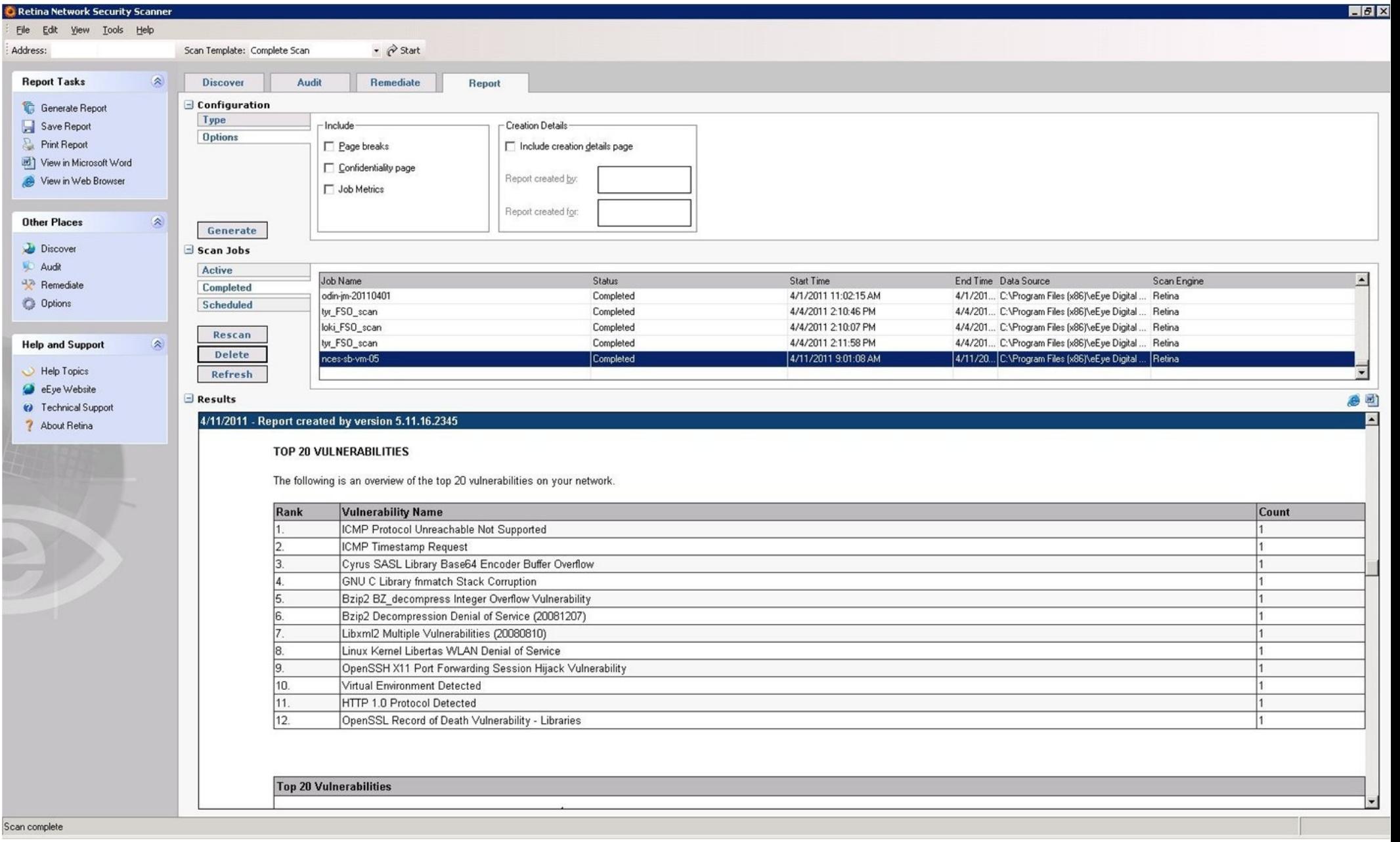

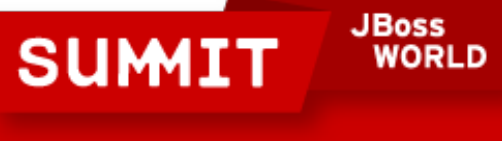

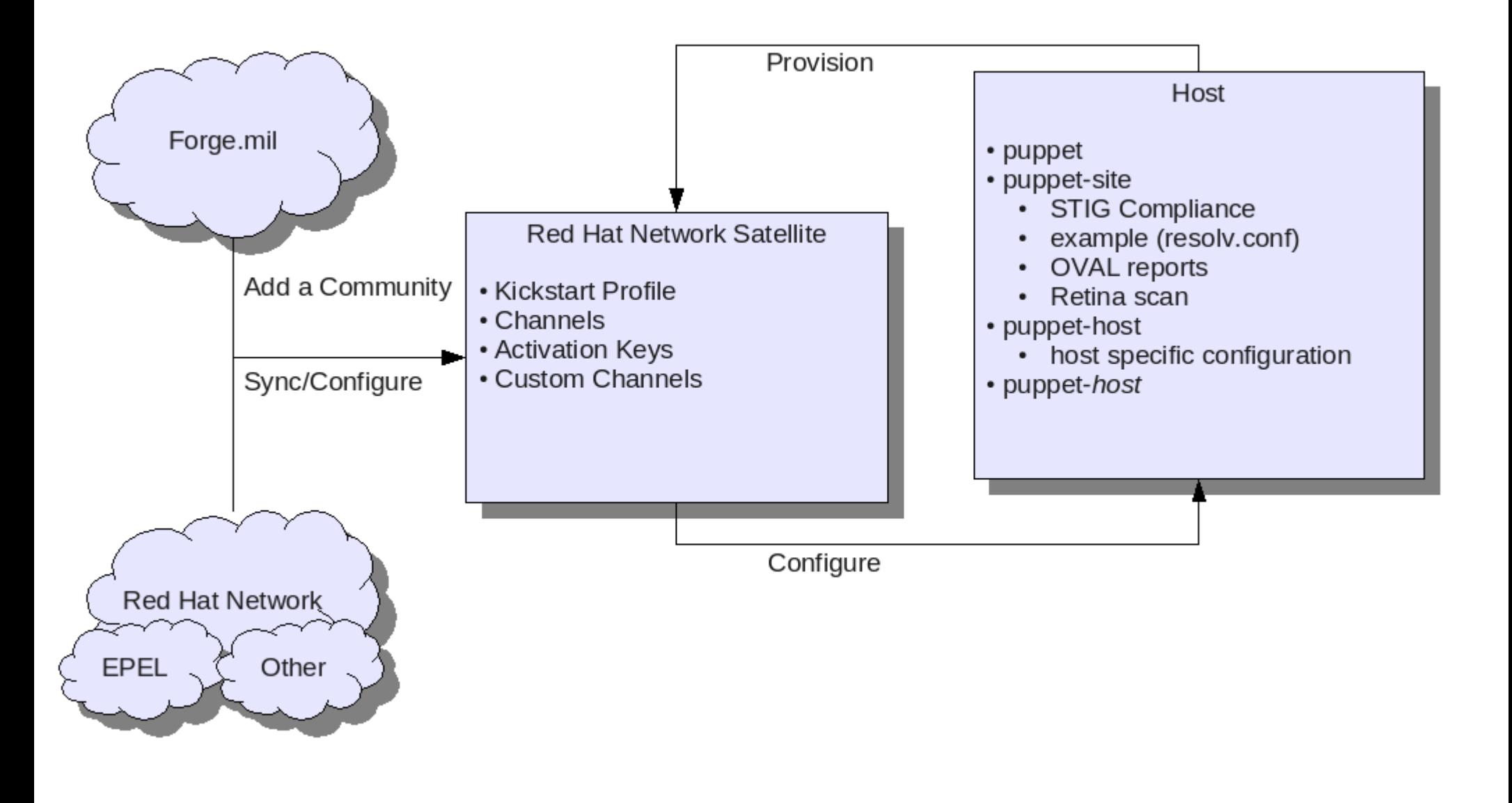

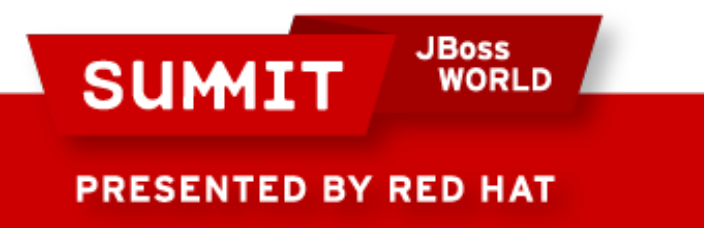

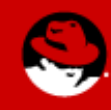

# Example Configuration

USER=`whoami`

BASEDIR="svn.forge.mil/slim/base"

HOMEDIR="/home/\$USER/\$BASEDIR"

TRUNKCHANNELS="rpm/trunk/channels"

RPMSOURCE="rpm/src"

TRUNKKICKSTART="kickstart/trunk"

SATSERVER="hostname.domainname.com"

SVNSERVER="<https://svn.forge.mil/svn/repos/slim/slim/base>"

RELEASEPHASE="dev test prod"

OPERATINGSYSTEM="rhel5 rhel6"

ARCHITECTURE="x86\_64 i386"

**JBoss** 

SOFTWARECHANNELS="nagios puppet oval vm-tools"

**PRESENTED BY RED HAT** 

**SUMIT** 

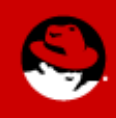

# Building a Profile

for rel in \${RELEASEPHASE};do for os in \${OPERATINGSYSTEM};do for arch in \${ARCHITECTURE};do for kickstart in `ls \$HOMEDIR/\${rel}/\${os}/\$TRUNKKICKSTART/\${arch}/`;do if [ -d \$HOMEDIR/\${rel}/\${os}/\$TRUNKKICKSTART/\${arch}/ ];then KICKSTARTNAME="\${rel}-\${os}-\${arch}-\${kickstart}" # This is setting up the expansion of a variable in the source config.cfg file # above. \${!KEY} below. KEY="KEY\_\${rel}\${arch}\${os}" if [[ `ls \$HOMEDIR/\${rel}/\${os}/\$TRUNKKICKSTART/\${arch}/\${kickstart}` != "" ]];then spacecmd -y --username="\$SATUSER" --password="\$SATPASSWORD" – kickstart\_delete "\$KICKSTARTNAME" spacecmd --username="\$SATUSER" --password="\$SATPASSWORD" - kickstart\_import -n "\$KICKSTARTNAME" \ -f "\$HOMEDIR/\${rel}/\${os}/\$TRUNKKICKSTART/\${arch}/\$kickstart" -d ks-rhel- \$arch-server-5 -p 'Password' -v 'none' || error\_exit "Line \$LINENO: Could not create Kickstart \ \${rel}-\${arch}-\$TRUNKKICKSTART" spacecmd --username="\$SATUSER" --password="\$SATPASSWORD" - kickstart\_addactivationkeys \ "\$KICKSTARTNAME" "\${!KEY}" fi;

fi; done; done; done; done

**JBoss** 

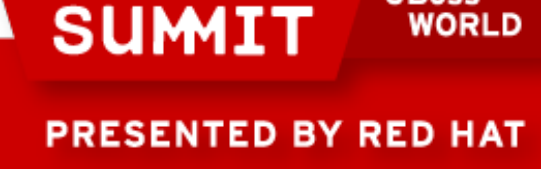

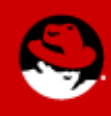

### spacecmd

### Without

#!/usr/bin/python

import xmlrpclib SATELLITE\_URL = " <http://satellite.example.com/rpc/api>" SATELLITE\_LOGIN = "username" SATELLITE\_PASSWORD = "password" client = xmlrpclib.Server(SATELLITE\_URL, verbose=0) key = client.auth.login(SATELLITE\_LOGIN, SATELLITE\_PASSWORD) list = client.user.list\_users(key) for user in list: print user.get('login') client.auth.logout(key)

### With

[user@satellite  $\neg$ ]# spacecmd -u username -p password user list

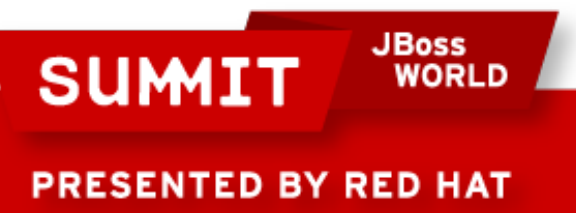

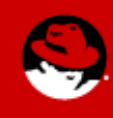

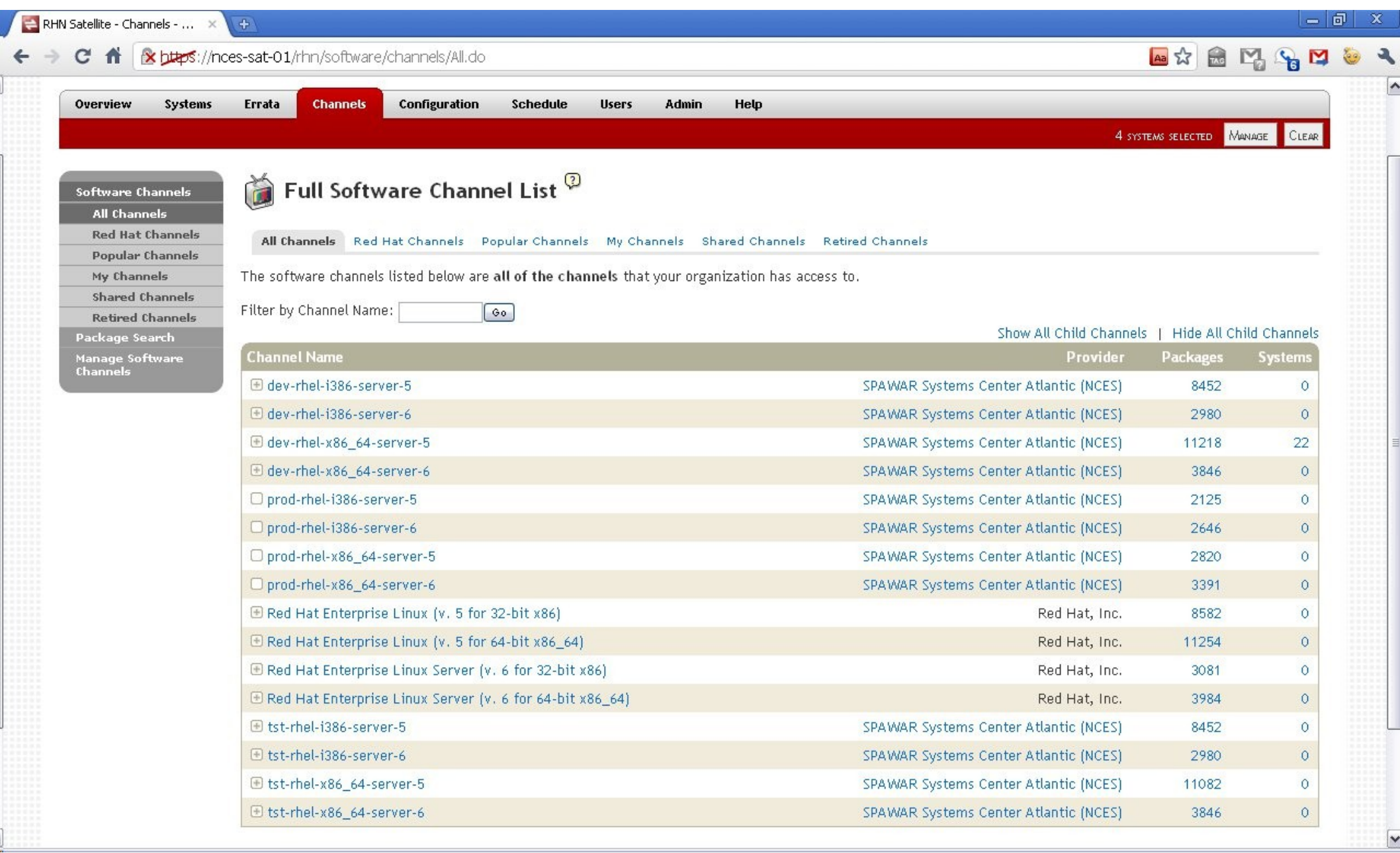

 $\overline{\mathbf{r}}$ 

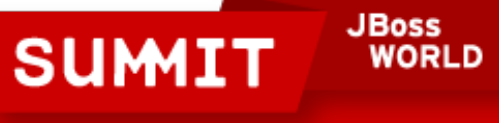

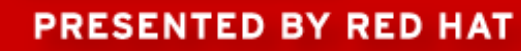

 $\mathbf{L}$ 

#### RHN Satellite - Systems - O... X  $\overline{+}$

#### $|-|D| \times$

 $\sqrt{2}$ 

C A & https://nces-sat-01/rhn/systems/Overview.do  $\leftarrow$ 

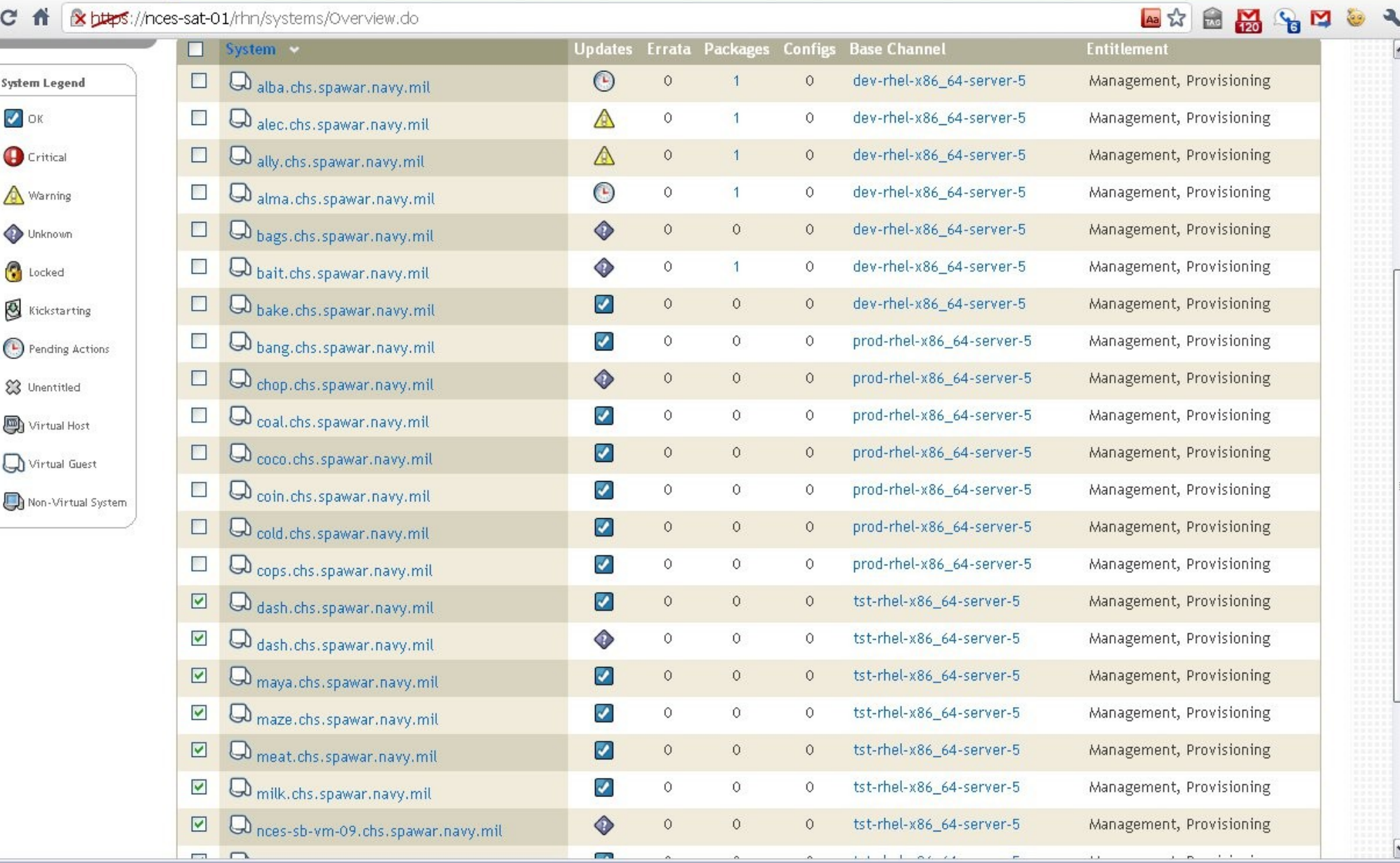

 $\overline{\mathbf{v}}$ 

**JBoss<br>WORLD SUMIT** 

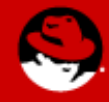

### Before we close ... questions?

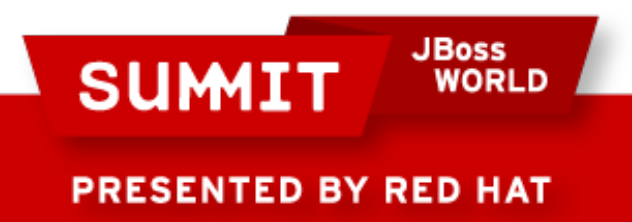

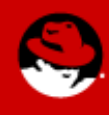

# How do I do this?

- Pragmatic Approach
	- Find a real problem
	- Find people who care
	- Give them work
- Keep in Mind
	- Communities of Interest
	- Governance Body

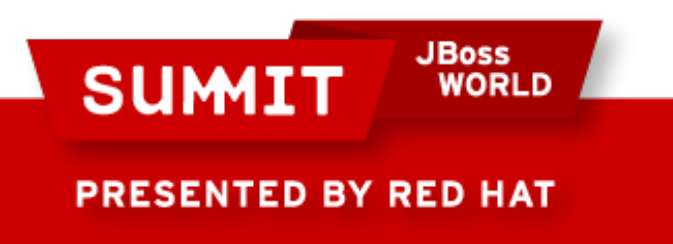

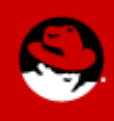

### Seek Professional Help

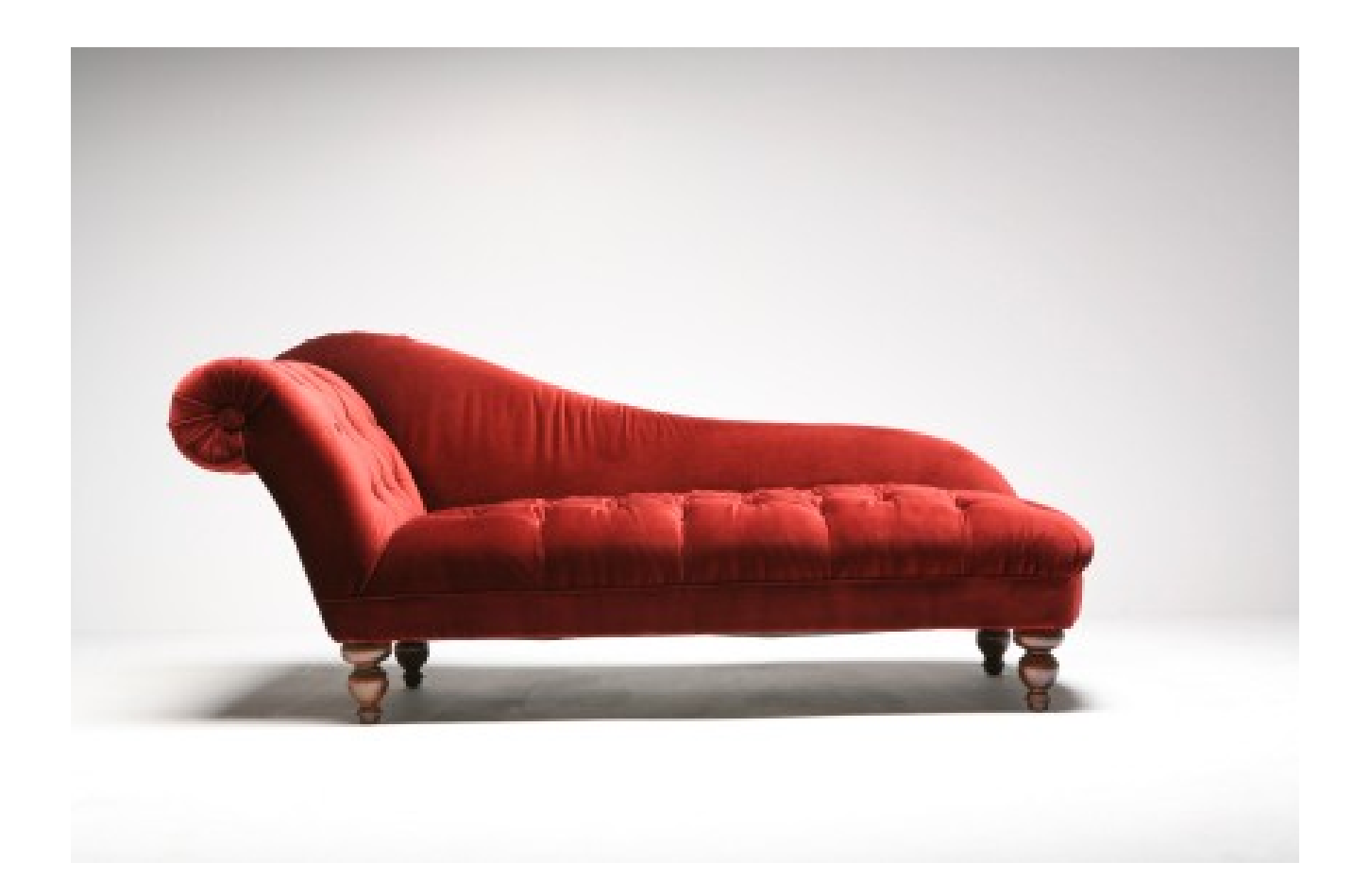

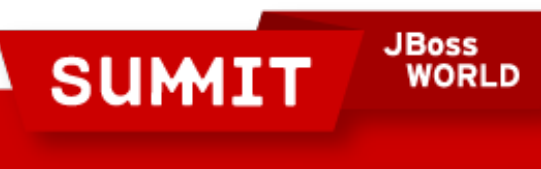

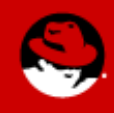

## Thank You

- <http://people.redhat.com/jlabocki/summit/2011/slides.pdf>
- [https://software.forge.mil](https://software.forge.mil/)
- <http://docs.redhat.com/docs/>
	- Red Hat Network Satellite Installation Guide
	- Red Hat Network Satellite API Guide
- <https://fedorahosted.org/spacewalk/wiki/spacecmd>
- Other Interesting Areas
	- <https://github.com/matahari/matahari/wiki>
	- <https://fedorahosted.org/secstate/>
	- <http://www.open-scap.org/>

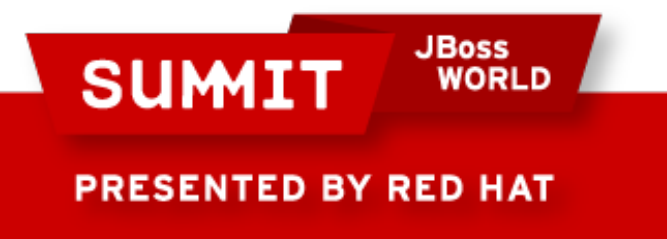

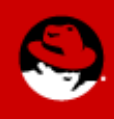

**LIKE US ON FACEBOOK** 

www.facebook.com/redhatinc

**FOLLOW US ON TWITTER** www.twitter.com/redhatsummit

> **TWEET ABOUT IT** #redhat

### **READ THE BLOG**

summitblog.redhat.com

#### **GIVE US FEEDBACK** www.redhat.com/summit/survey

**JBoss SUMIT WORLD** 

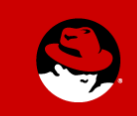